# Laboratorio di Costruzione dell'Architettura 1

## Modulo di Economia ed Estimo Civile

# ESERCITAZIONE

Prof. Aurora Ruggeri Università degli Studi di Ferrara a.a. 2023-2024

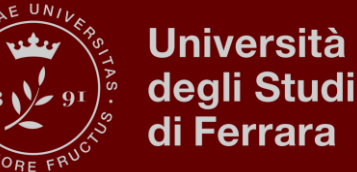

# EXTEMPORE 5

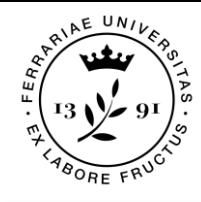

### Formato esercitazione

File da caricare online per consegna  $\rightarrow$  PDF

Tipologia elaborato  $\rightarrow$  fascicolo/tesina

Formato  $\rightarrow$  A3 orizzontale

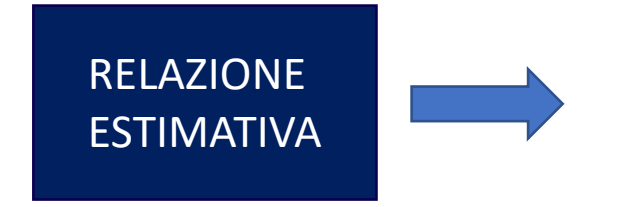

**relazione** corredata di disegni tecnici, tabelle di calcolo, tabelle di presentazione risultati

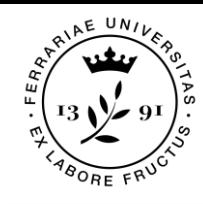

### Schema esercitazione: i capitoli

Il fascicolo consegnato conterrà la RELAZIONE volta alla stima del costo di costruzione dell'elemento tecnologico della copertura tramite procedimento analitico ricostruttivo (computo metrico estimativo). La perizia è comprensiva della valutazione di una soluzione tecnologica alternativa.

La perizia deve essere organizzata secondo i seguenti capitoli:

- 1) PREMESSA E SCOPO DELLE PERIZIA
- 2) ELENCO PREZZI UNITARI
- 3) COMPUTO METRICO ESTIMATIVO
- 4) RISULTATI

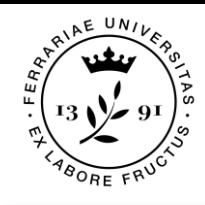

### Schema esercitazione: i capitoli

#### 1) PREMESSA E SCOPO DELLE PERIZIA

- 1.1) Scopo della perizia estimativa
- 1.2) Documentazione di riferimento e fonti informative
- 1.3) Caratteristiche dell'oggetto di stima
- 1.4) Criterio di stima e metodologia adottata

#### 2) ELENCO PREZZI UNITARI

- 2.1) Disegni tecnici: Sezioni tecnologiche con riferimento all'EPU, schemi…
- 2.2) Elenco delle lavorazioni
- 2.3) Eventuale analisi dei prezzi
- 2.4) Aggiornamento costi (coefficienti impiegati e calcolo)
- 2.5) Tabella EPU

Eventuale approfondimento

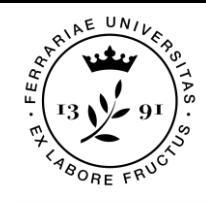

### Schema esercitazione: i capitoli

#### 3) COMPUTO METRICO ESTIMATIVO

3.1) Disegni tecnici: Piante quotate, sezioni e schemi di misurazione con esplicito riferimento al CME

3.2) Tabella CME

#### 4) RISULTATI

4.1) Valutazione energetica (esplicitare la trasmittanza calcolata delle soluzioni progettuali)

4.2) Tabella dei risultati: giudizio di stima (valore del CC)

4.3) Formulazione del giudizio di convenienza

# 1) PREMESSA E SCOPO DELLE PERIZIA

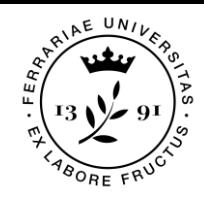

## Definizione dei pacchetti tecnologici

#### 1) PREMESSA E SCOPO DELLE PERIZIA

1.1) **Scopo** della perizia estimativa

Definire l'oggetto della perizia, lo scopo per il quale si sta valutando il bene immobile

#### 1.2) Documentazione di riferimento e **fonti informative**

Elencare ed esplicitare i prezzari impiegati, i preventivi, i listini prezzi o altre fonti informative

#### 1.3) Caratteristiche dell'oggetto di stima

Descrizione del bene oggetto della stima. Breve descrizione del progetto e delle caratteristiche tecnologiche degli elementi di copertura che saranno analizzati

#### 1.4) Criterio di stima e **metodologia** adottata

Breve descrizione del metodo utilizzato per effettuare la stima

# 2) ELENCO PREZZI UNITARI

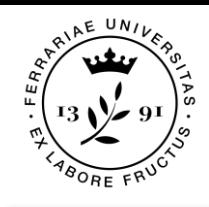

## Definizione dei pacchetti tecnologici

7

#### 2.1) Disegni tecnici: Sezioni tecnologiche, schemi, piante...

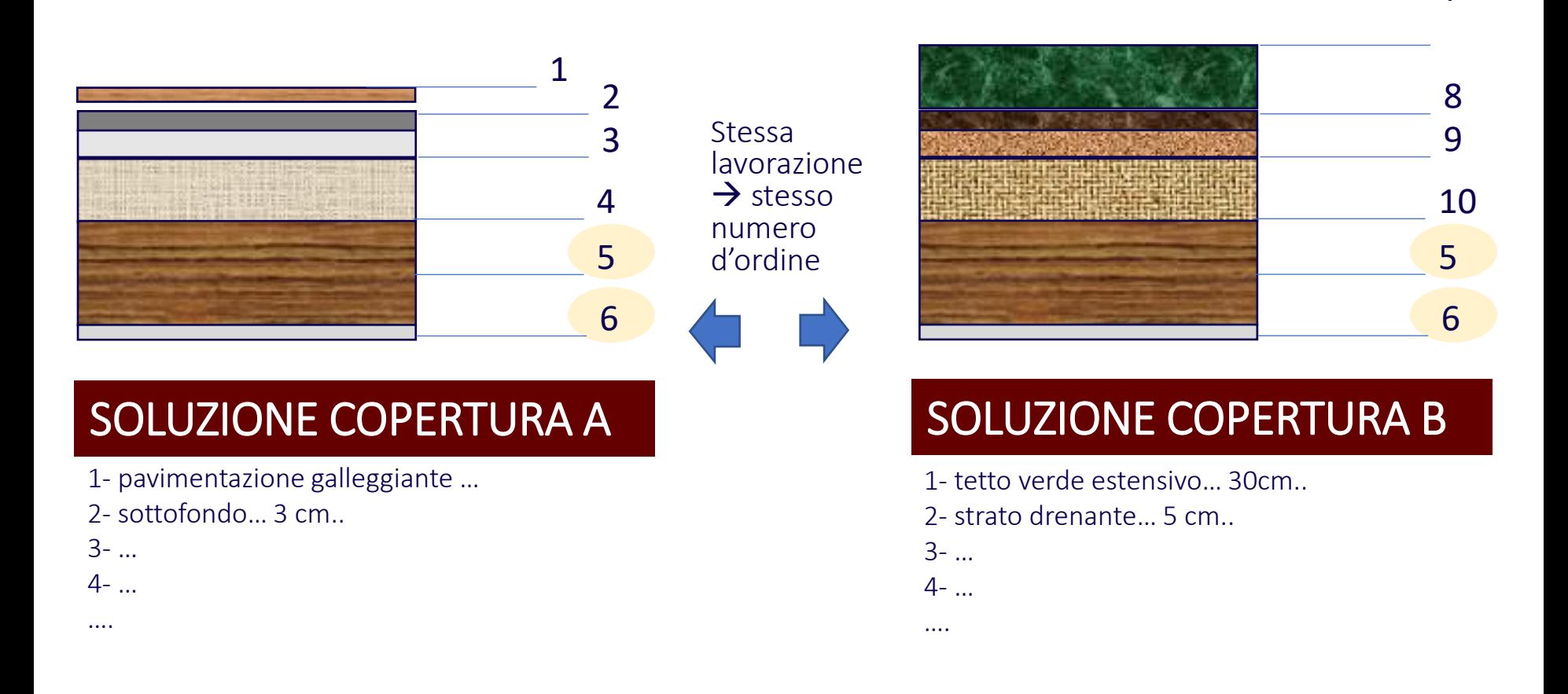

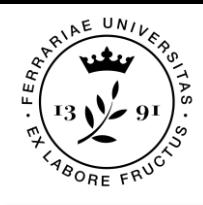

### Definizione in pianta

2.1) Disegni tecnici: Sezioni tecnologiche, schemi, piante...

Ho effettivamente due coperture diverse nello stesso progetto

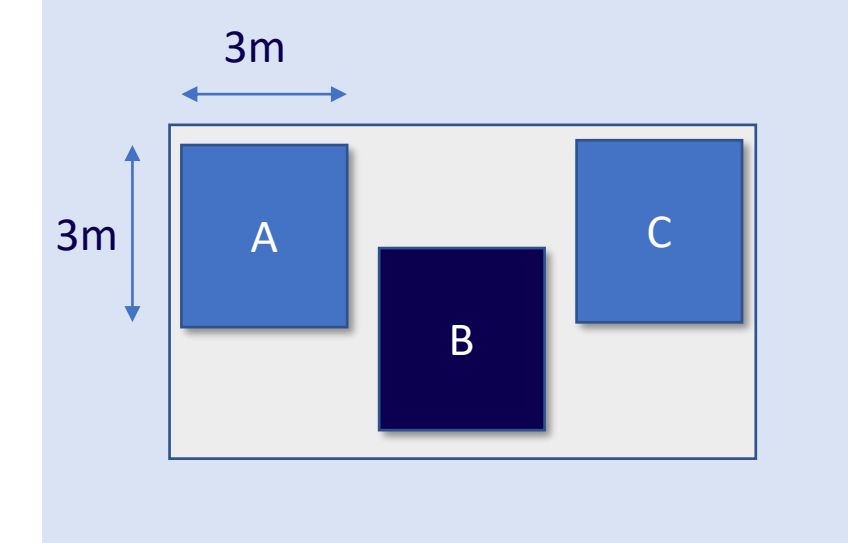

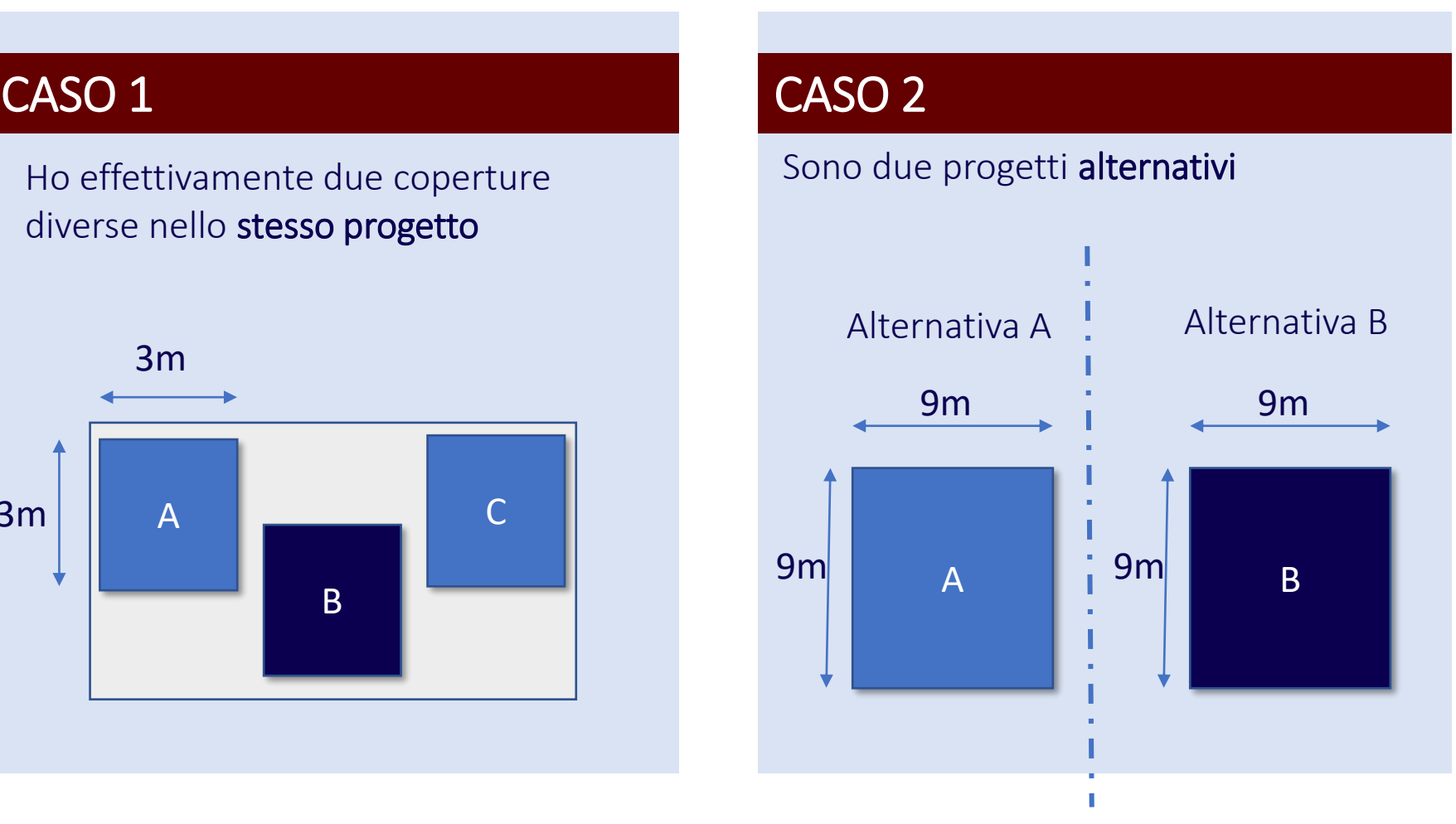

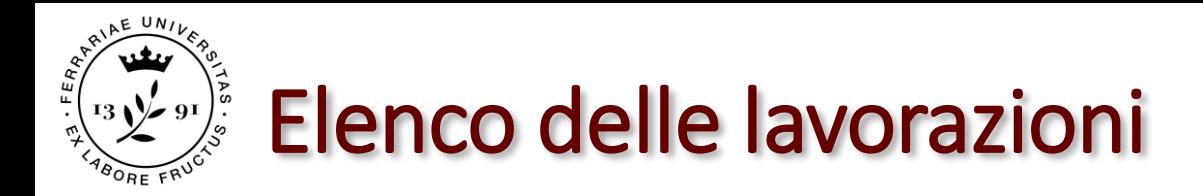

#### 2.2) Elenco delle lavorazioni

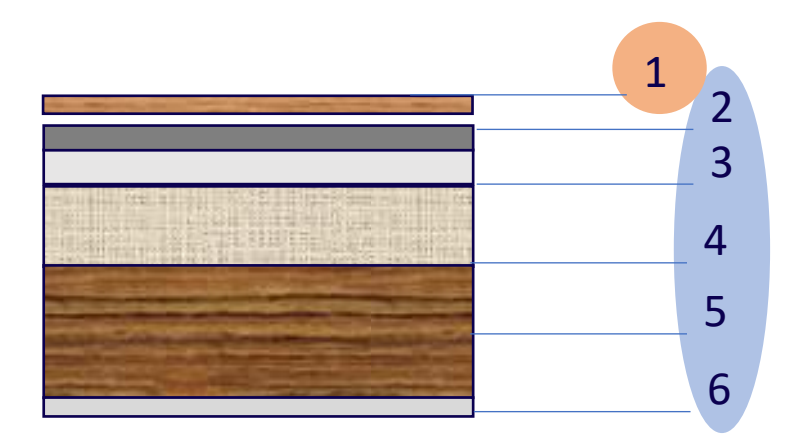

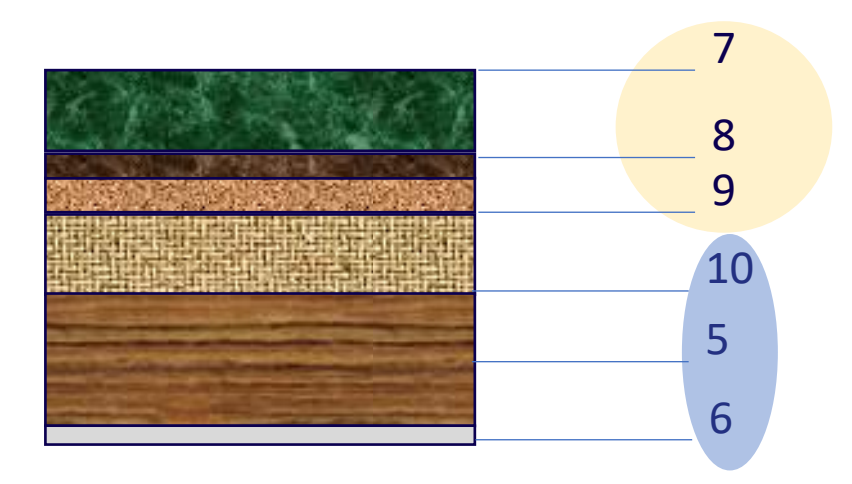

#### LAVORAZIONI COPERTURA A LAVORAZIONI COPERTURA B

1- Prezzario XXXX, codice YYYYY 2- Prezzario XXXX, codice YYYYY 3- … 4- … ….

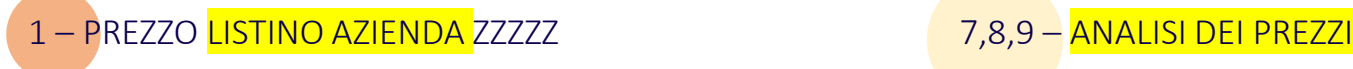

1- Prezzario XXXX, codice YYYYY.. 2- Prezzario XXXX, codice YYYYY 3- …  $4-$ . ….

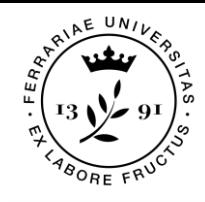

### Elenco delle lavorazioni

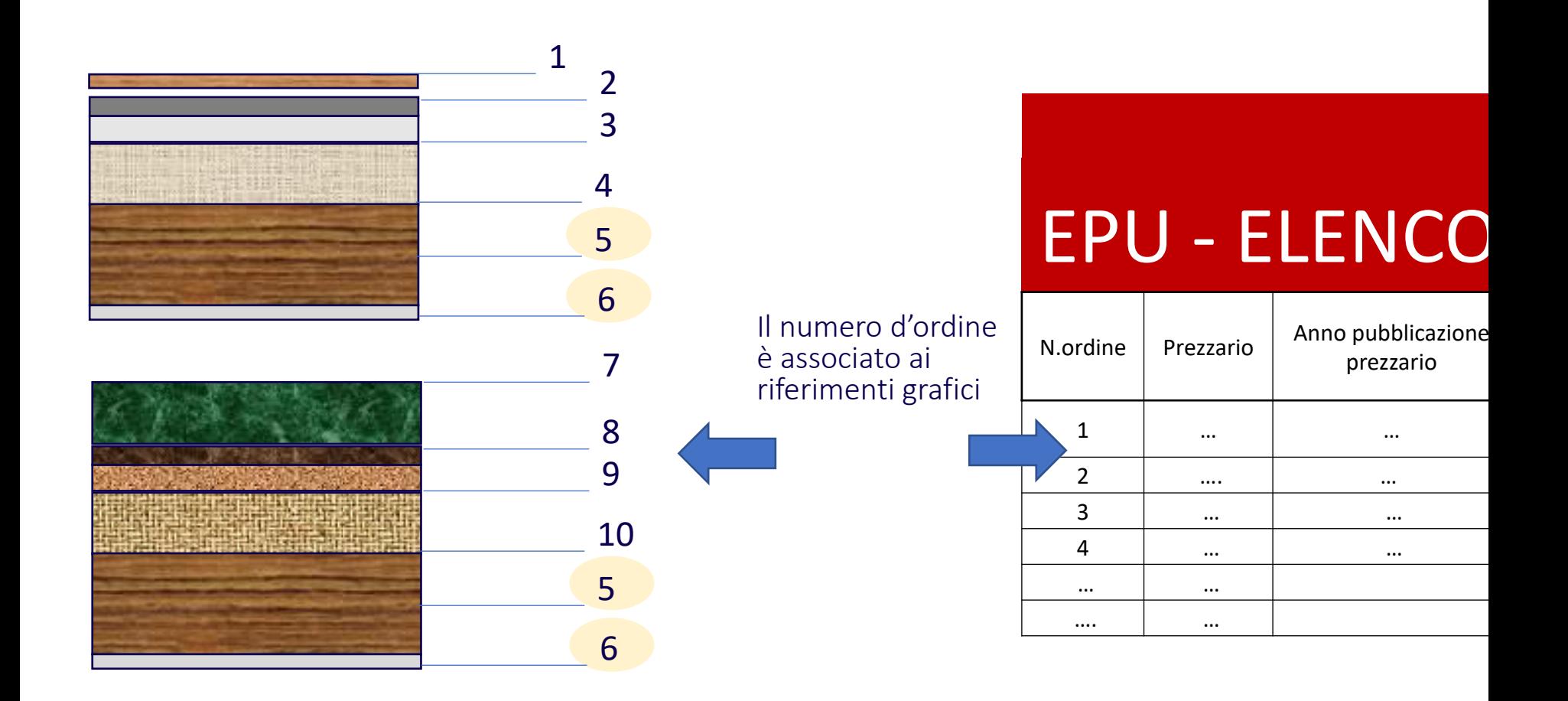

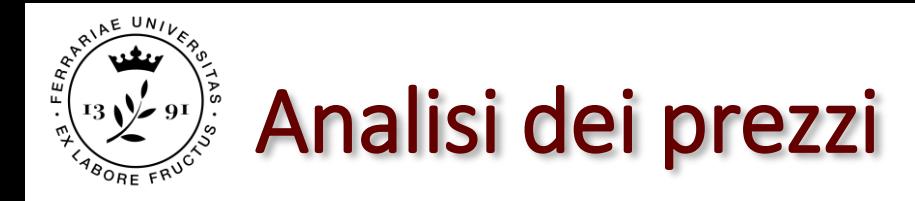

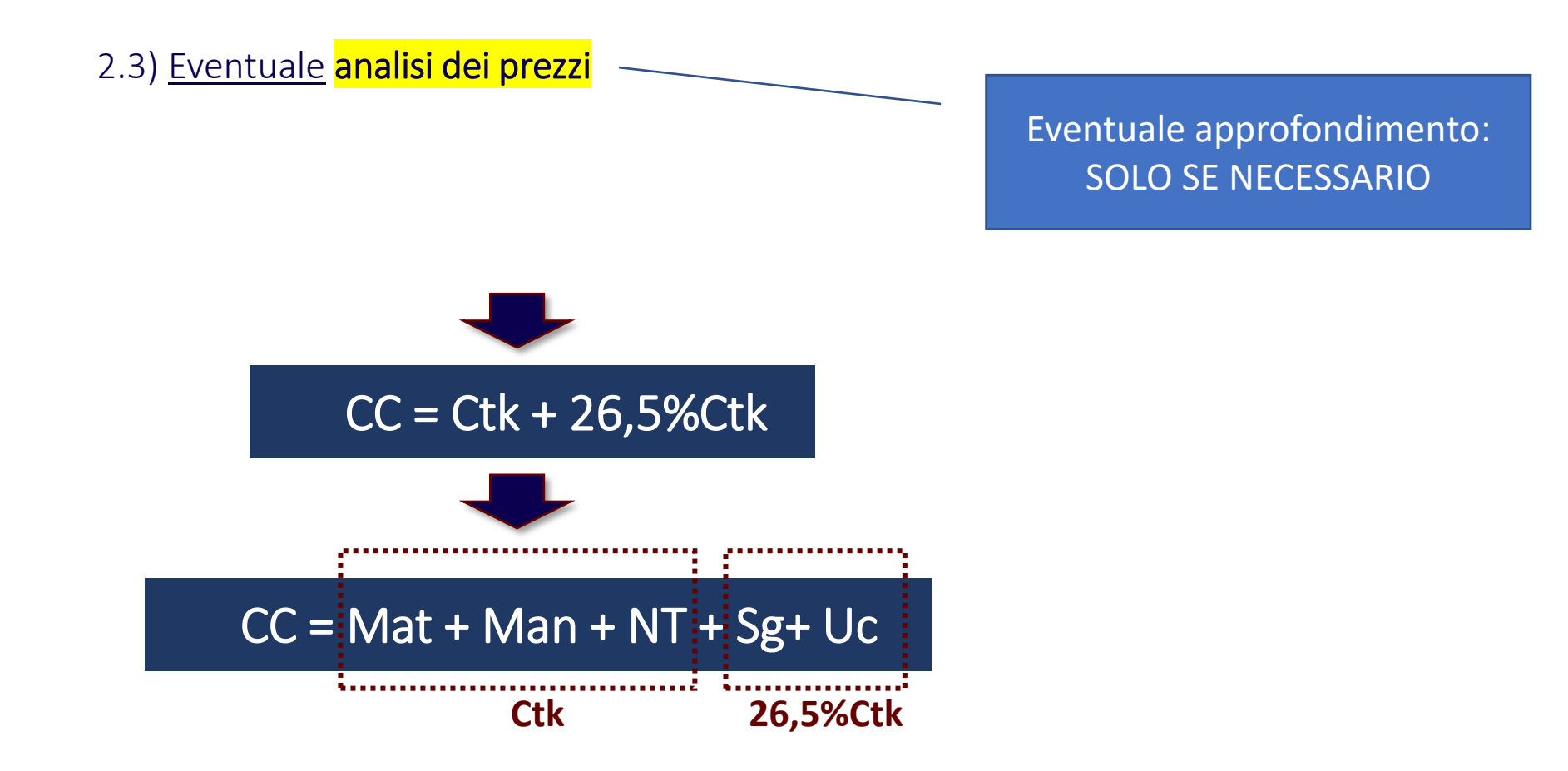

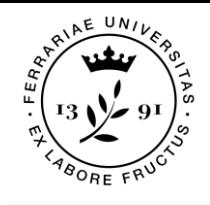

### Redazione dell'EPU

2.4) **Aggiornamento** costi (coefficienti impiegati e calcolo)

2.5) Tabella **EPU** 

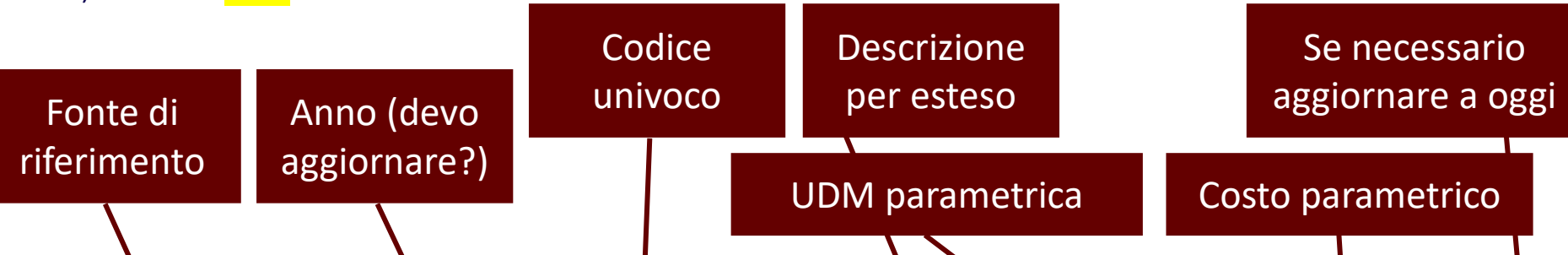

### EPU - ELENCO PREZZI UNITARI

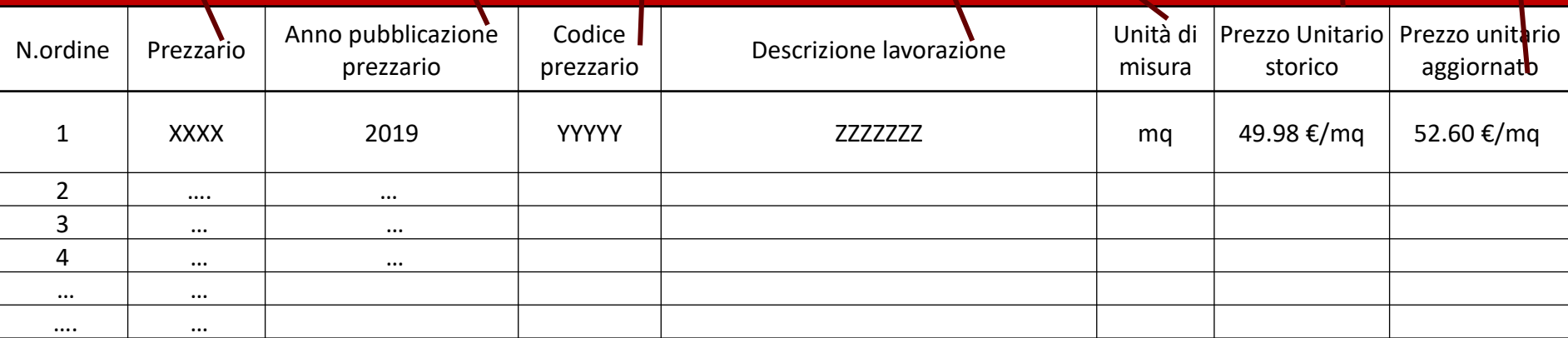

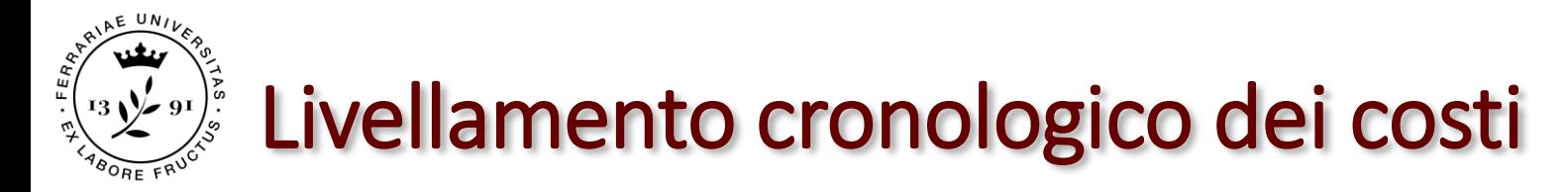

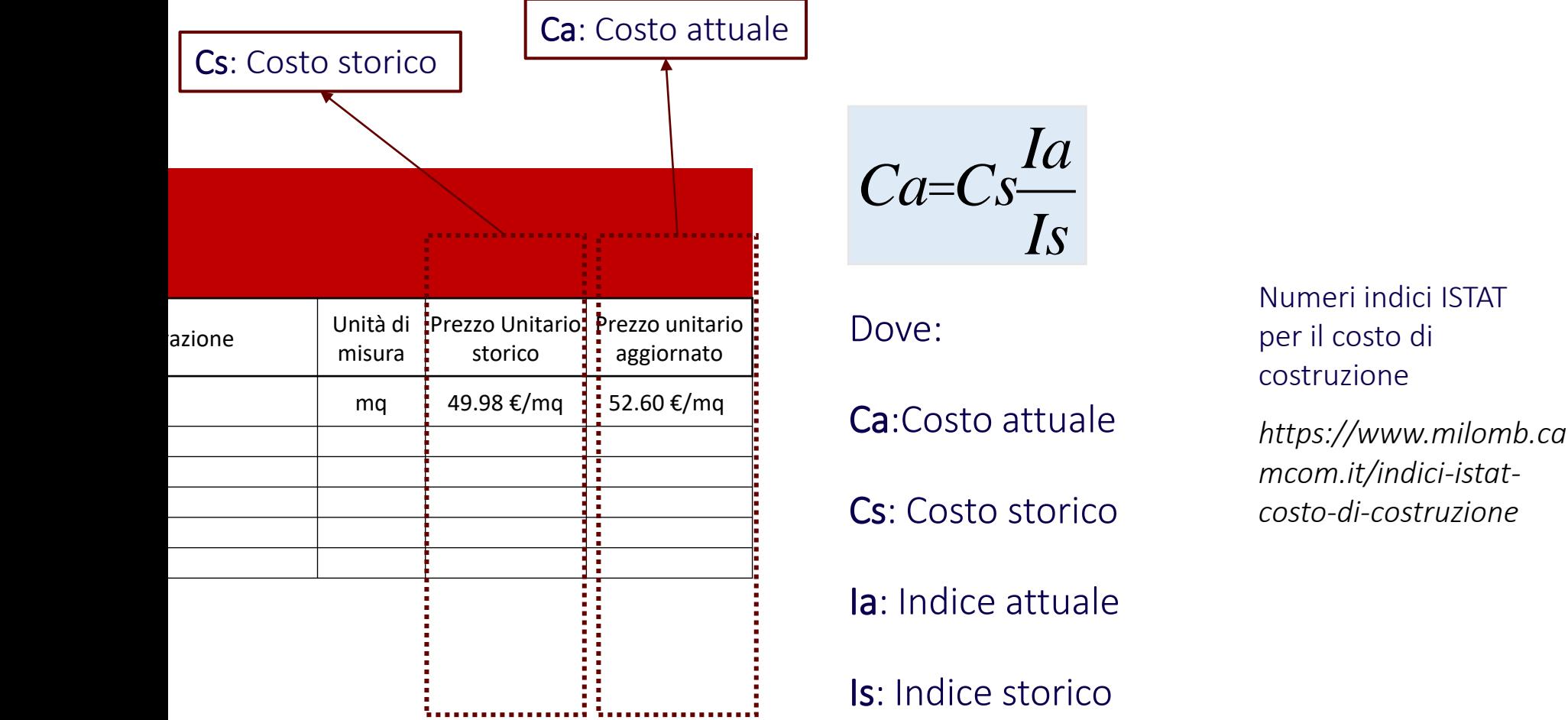

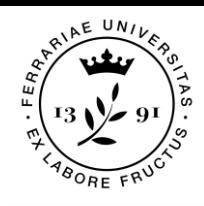

### Livellamento cronologico dei costi

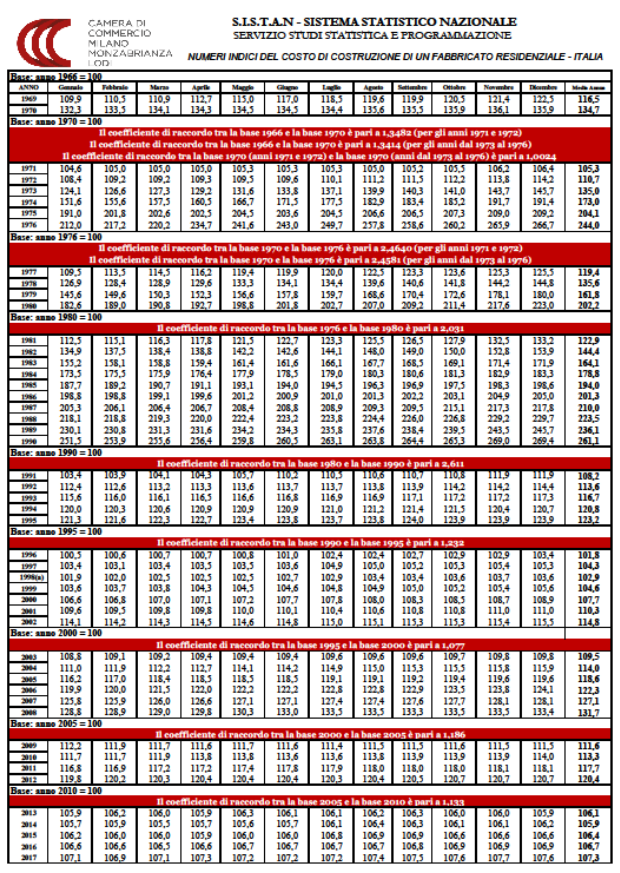

FONTE

https://www.milomb.camcom.it/indici-istat-costo-dicostruzione

#### LINK TABELLA

https://www.milomb.camcom.it/documents/10157/4 2103718/FABBRICATO+RESIDENZIALE+09- 21.pdf/c2d9f19c-b9bc-4c84-8ccc-9ae88e24faf6

Panina 1 di 2

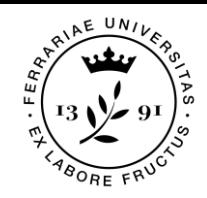

### Livellamento cronologico dei costi

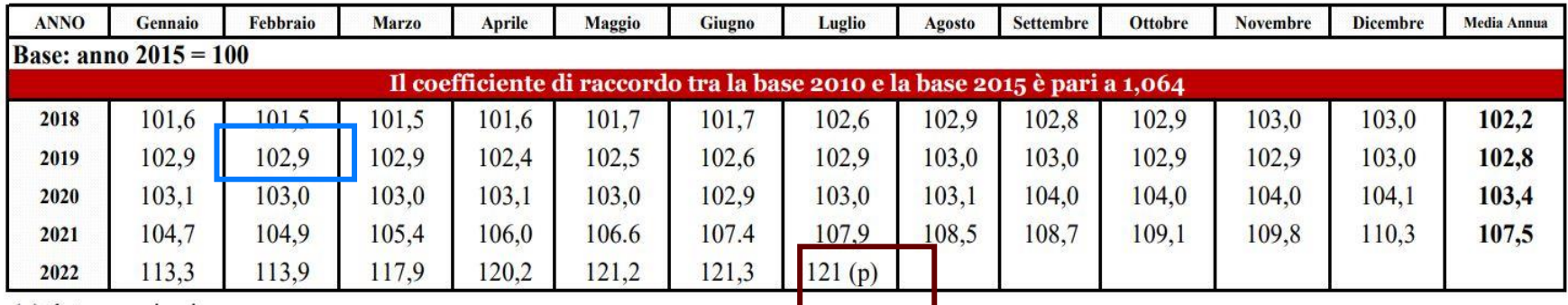

(p) dato provvisorio

#### Trovo un costo storico Cs: 1.450  $\epsilon$ /mq (es: FEBBRAIO 2019)

Ia: 102,0 (ultimo indice disponibile) Is: 102,9 (febbraio 2019)

$$
\blacksquare
$$

Ca 1.450 € /mq 
$$
\frac{121,0}{102,9}
$$
 = 1.705 €/mq

$$
Ca = Cs * \frac{Ia}{Is}
$$

# 3) COMPUTO METRICO ESTIMATIVO

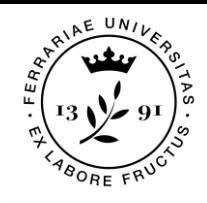

Redazione del CME

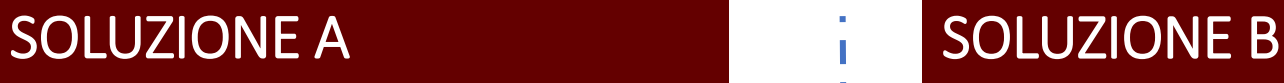

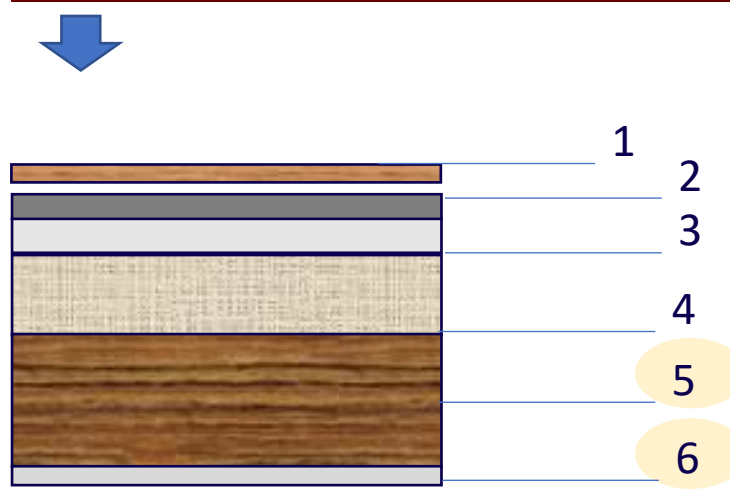

### CME RIFERITO ALLA SOLUZIONE COPERTURA A

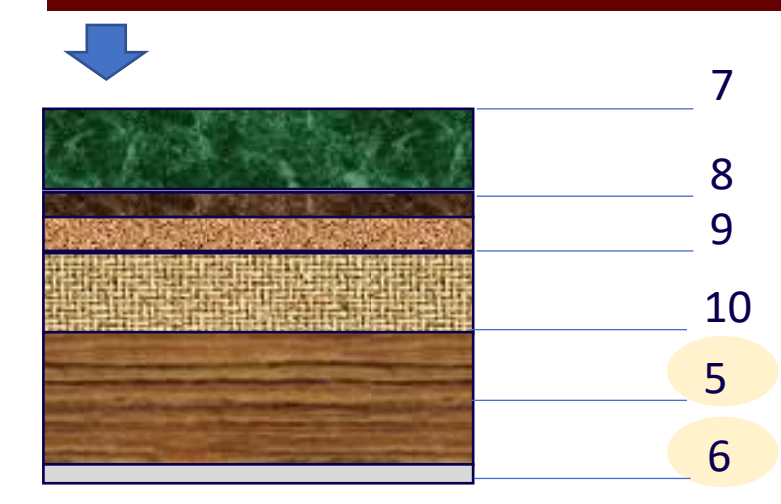

### CME RIFERITO ALLA SOLUZIONE COPERTURA B

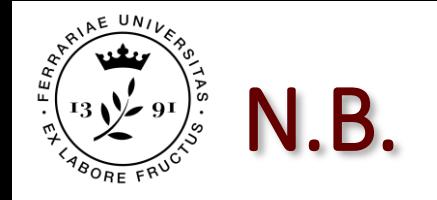

➢ L'EPU è una sola tabella che comprende l'elenco di TUTTE LE LAVORAZIONI presenti nel Progetto

➢ Il CME è specifico sulle quantità di ogni singola lavorazione. Si redige allora un CME specifico per ogni soluzione progettuale alternativa (immaginare di analizzare il Progetto A o il Progetto B per determinare e confrontare i CC dei due progetti alternativi)

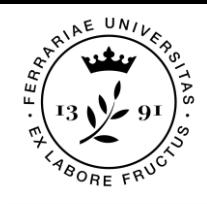

### Definizione in pianta

3.1) Disegni tecnici: Piante quotate, sezioni e schemi di misurazione con esplicito riferimento al CME

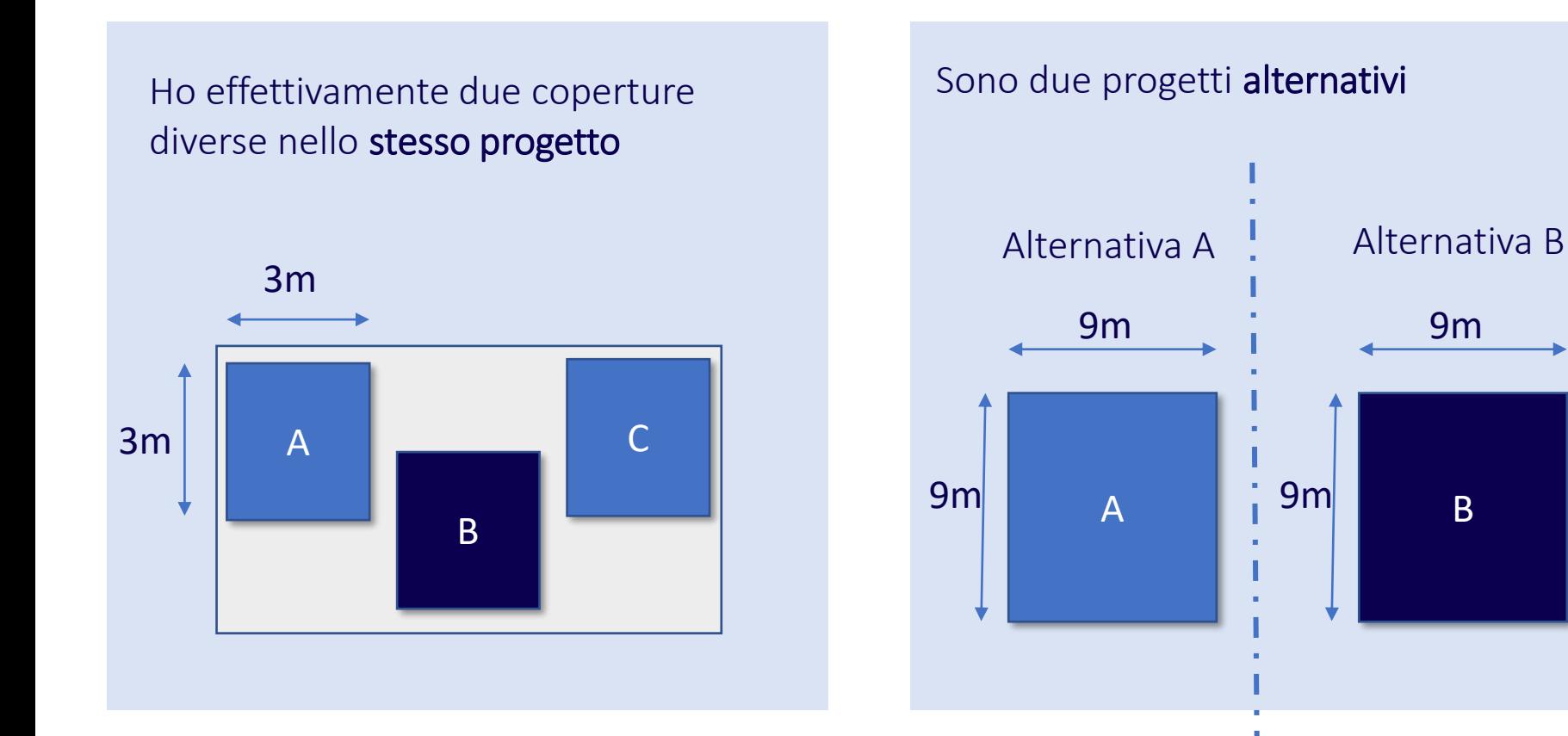

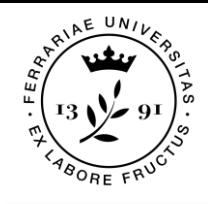

### Redazione del CME

#### 3.2) Tabella **CME**

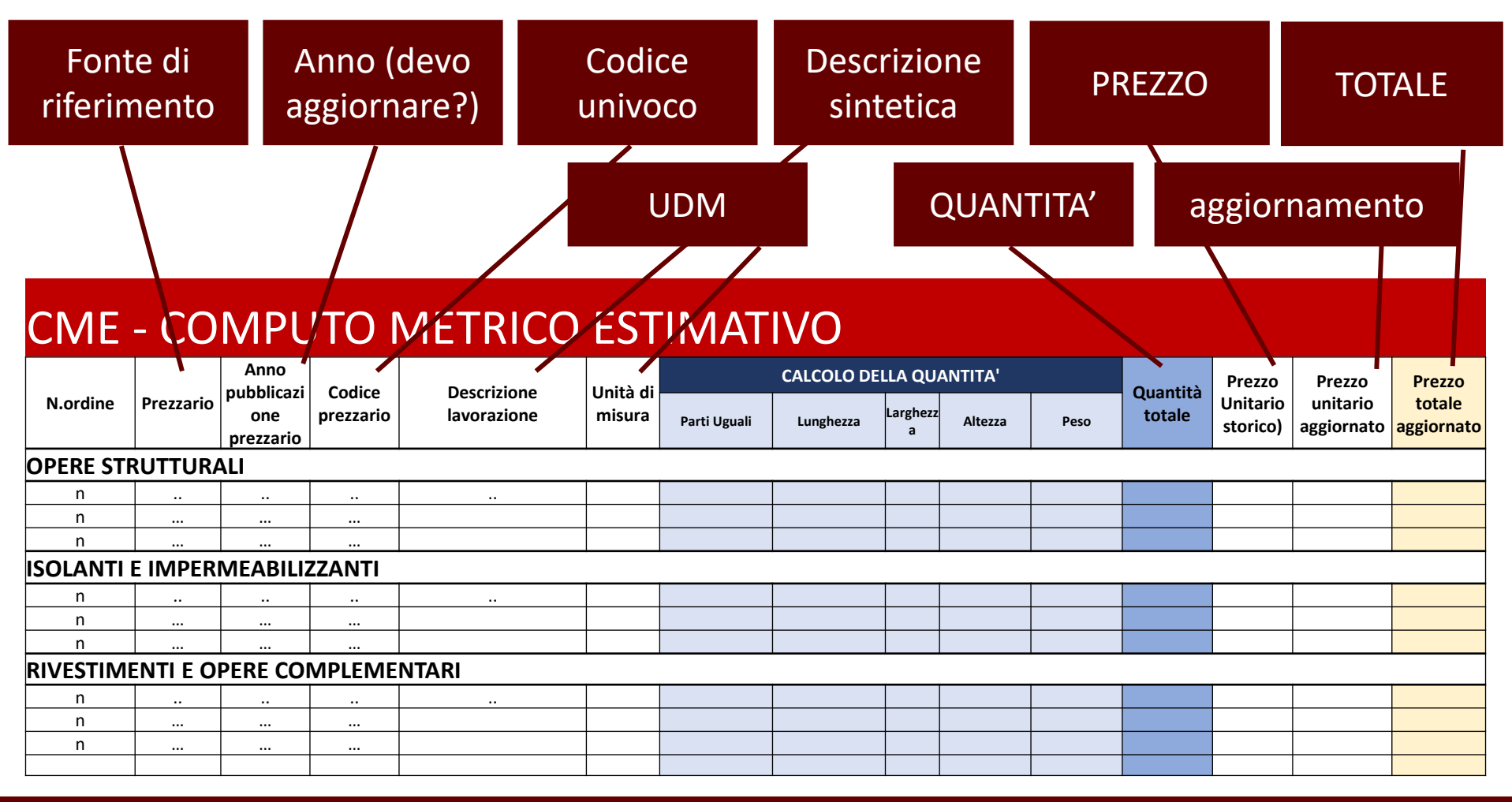

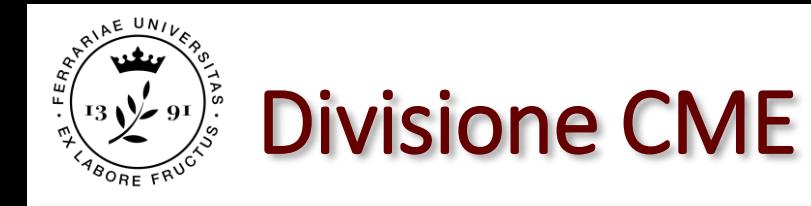

#### 3.2) Tabella **CME**

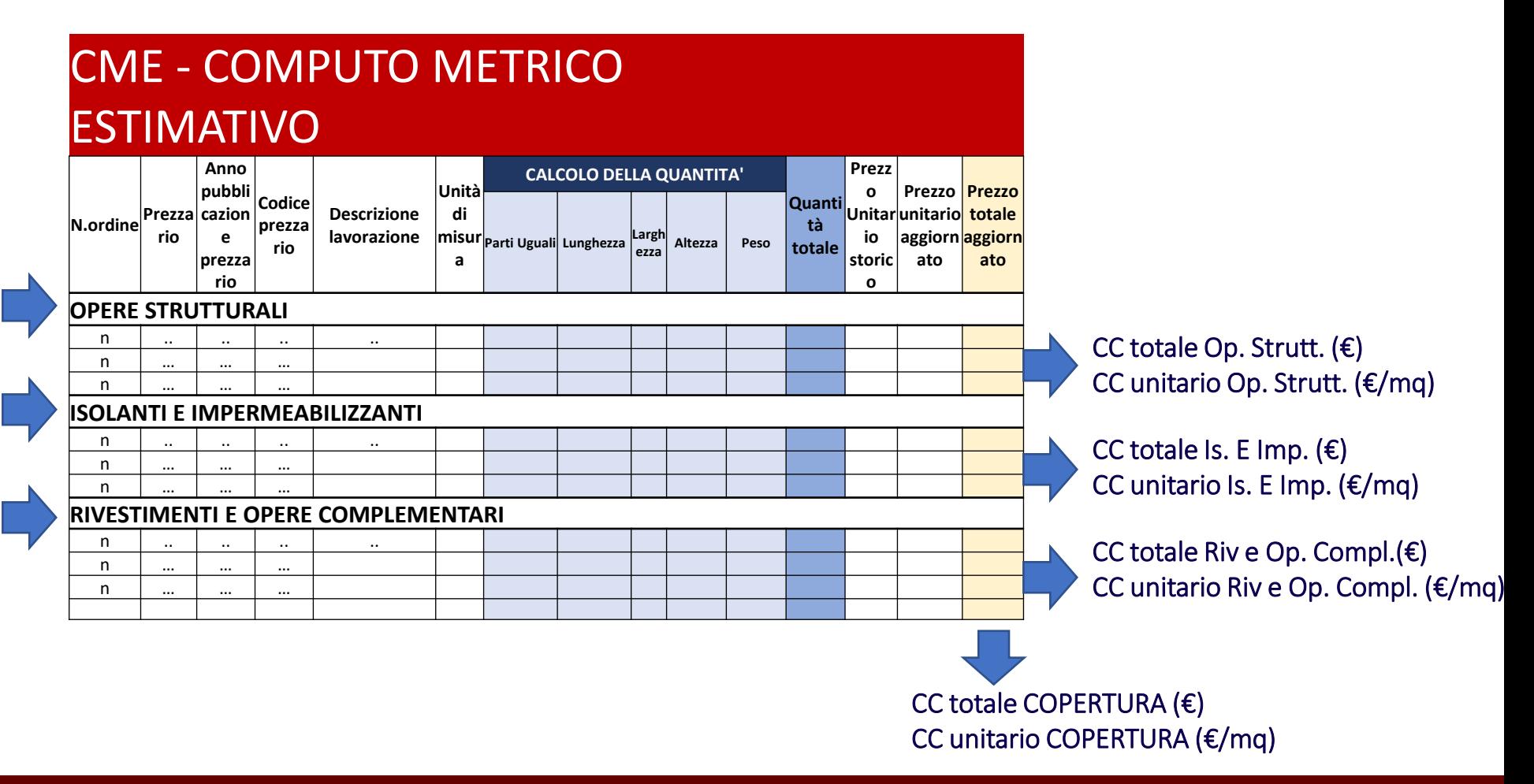

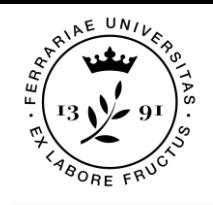

### Misure e quantità

➢ Deve esserci corrispondenza tra il metodo di calcolo delle quantità totali riportato nel CME e le quote evidenziate nei disegni tecnici. Il processo di calcolo deve essere quindi RIPERCORRIBILE.

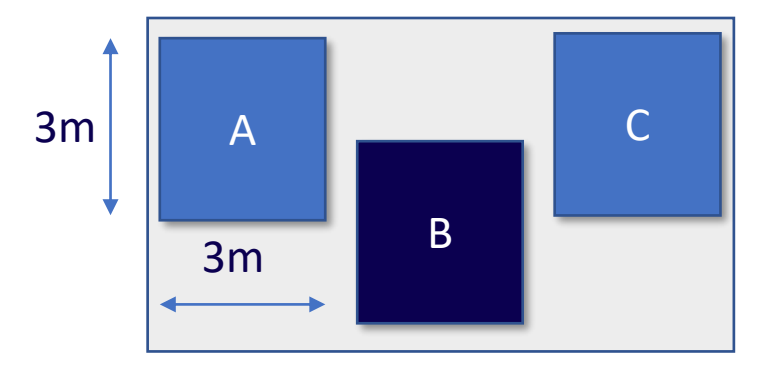

#### CME - COMPUTO METRICO ESTIMATIVO

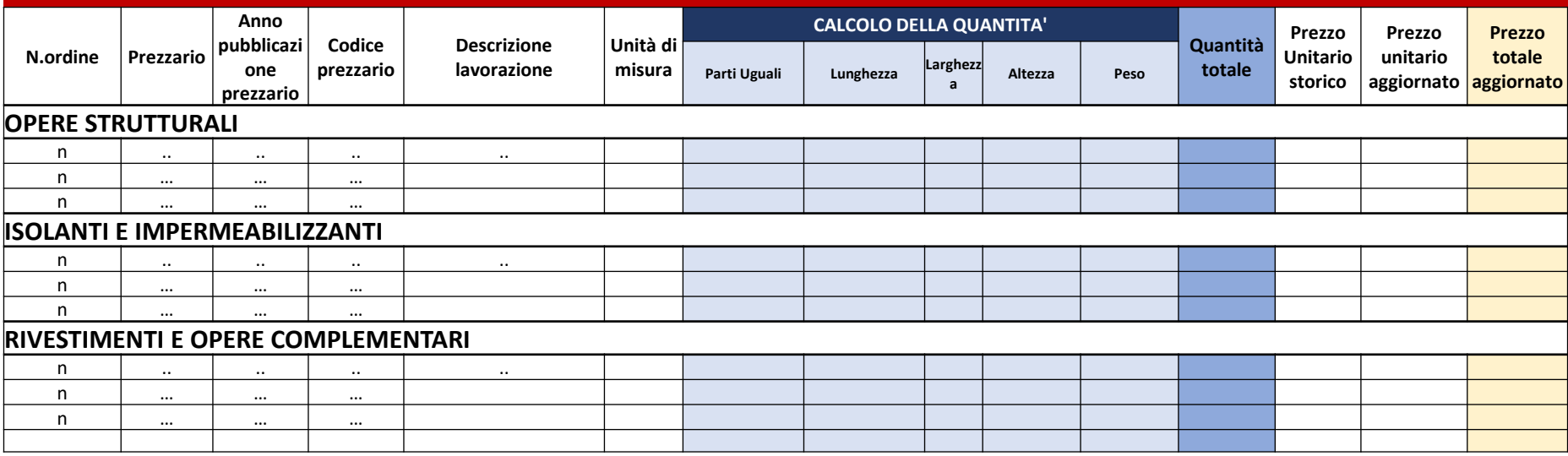

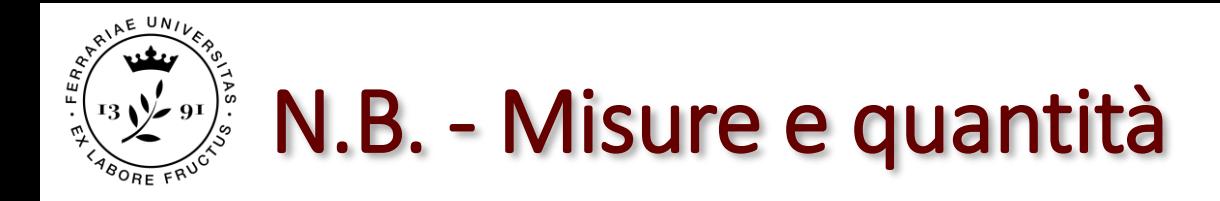

Le quantità da inserire nel CME devono essere COERENTI con l'u.d.m fornita dal prezzario.

#### Es:

- Se u.d.m. è  $\epsilon$ /mq  $\rightarrow$  inserisco lungh. e largh.
- Se u.d.m. è  $\epsilon/mc \rightarrow$  inserisco lungh., largh. e altezza...

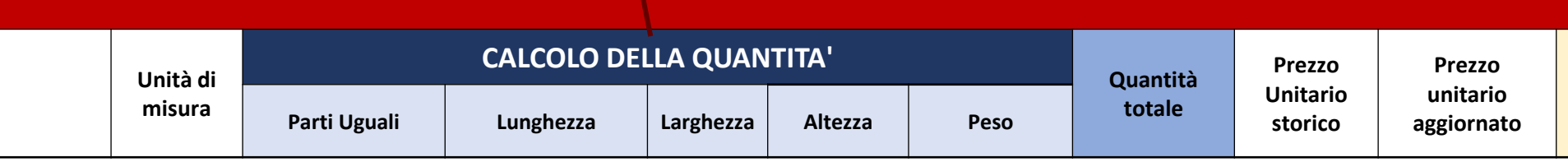

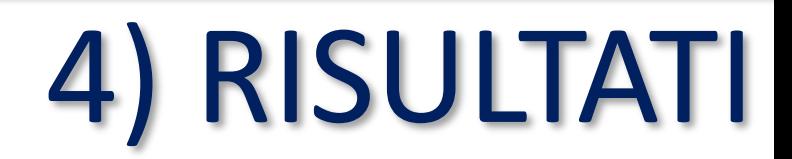

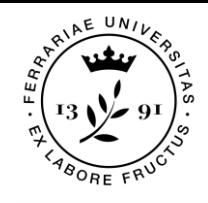

## I Risultati e la trasmittanza

4.1) Valutazione energetica (esplicitare la trasmittanza calcolata delle soluzioni progettuali)

### SOLUZIONE A SOLUZIONE B

CC totale Op. Strutt.  $(\epsilon)$ CC unitario Op. Strutt. (€/mq)

CC totale Is. E Imp.  $(\epsilon)$ CC unitario Is. E Imp. (€/mq)

CC totale Riv e Op. Compl. $(E)$ CC unitario Riv e Op. Compl. (€/mq)

#### CC totale COPERTURA (€) CC unitario COPERTURA (€/mq)

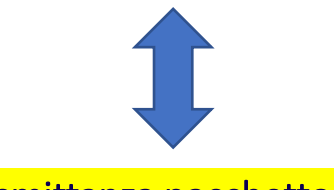

#### Trasmittanza pacchetto A Trasmittanza pacchetto B

CC totale Op. Strutt.  $(\epsilon)$ CC unitario Op. Strutt. (€/mq)

CC totale Is. E Imp.  $(\epsilon)$ CC unitario Is. E Imp. (€/mq)

CC totale Riv e Op. Compl.(€) CC unitario Riv e Op. Compl. (€/mq)

#### CC totale COPERTURA (€) CC unitario COPERTURA (€/mq)

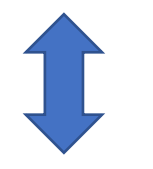

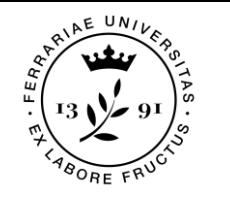

### La tabella dei risultati

4.2) Tabella dei risultati: giudizio di stima (valore del CC)

Incidenza della singola voce (es. opere strutturali) rispetto al totale (CC totale) Es: Incidenza op. strutt = (CC op strutt) (CC totale)

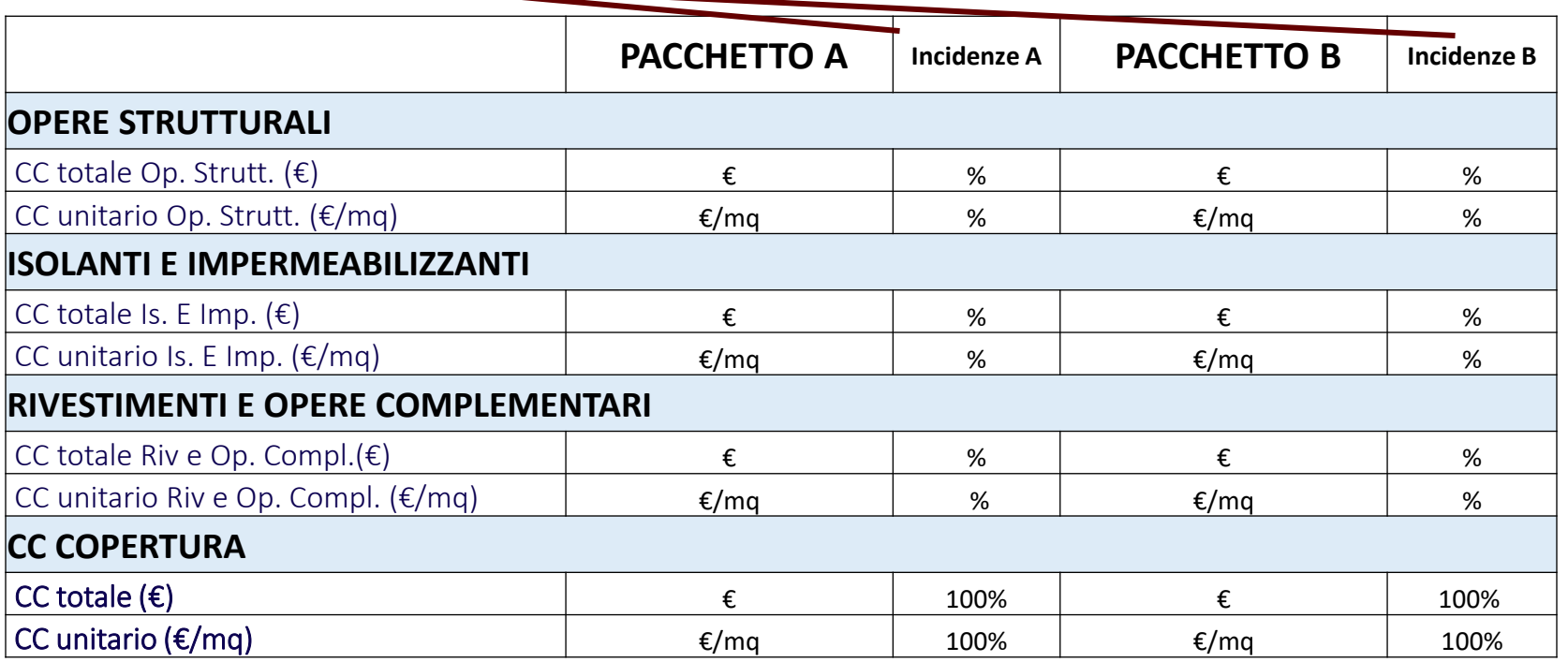

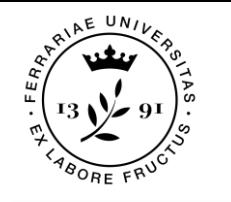

### La valutazione finale

4.3) Formulazione del giudizio di convenienza

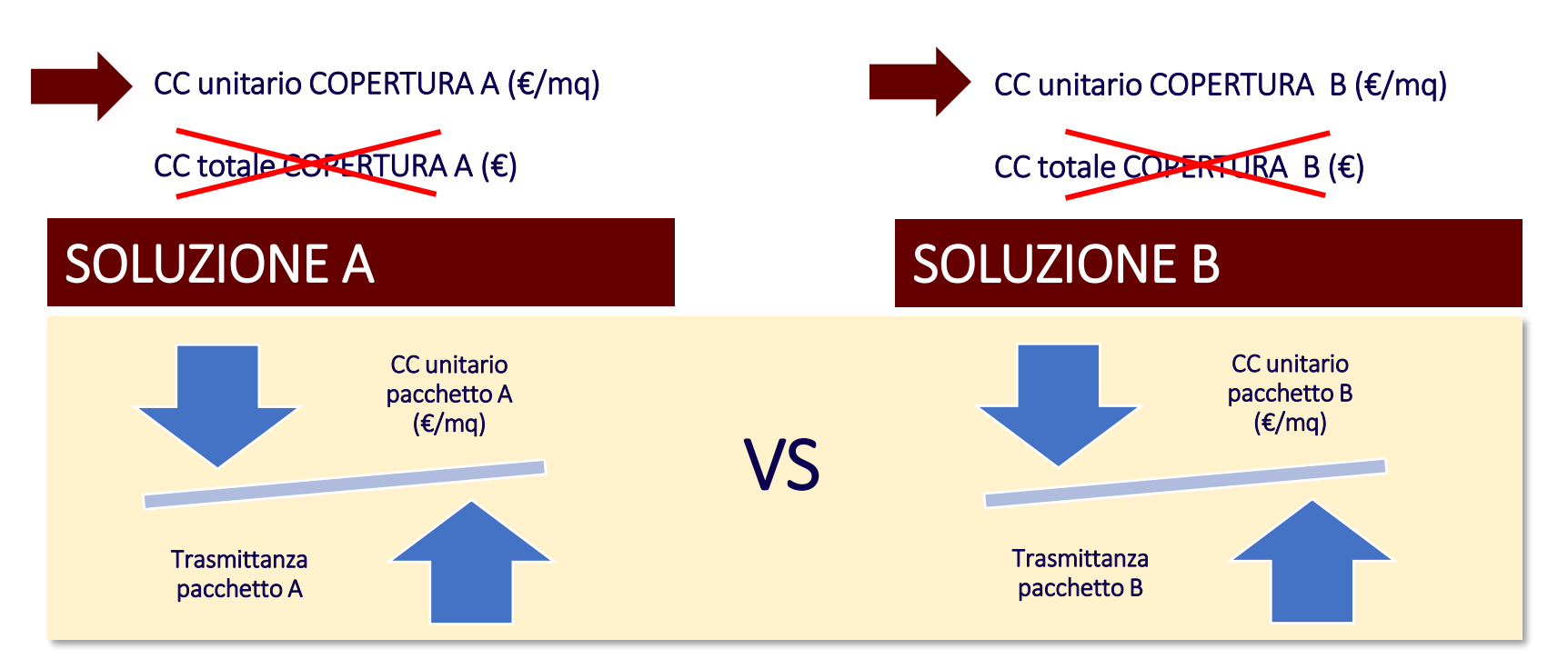

#### LA VALUTAZIONE

*Visto il valore di CC unitario, e data la prestazione energetica, la soluzione giudicata più conveniente è……*

# APPROFONDIMENTO: ANALISI DEI PREZZI

### al<sup>AE UNIVE</sup> Il prezzo unitario delle lavorazioni

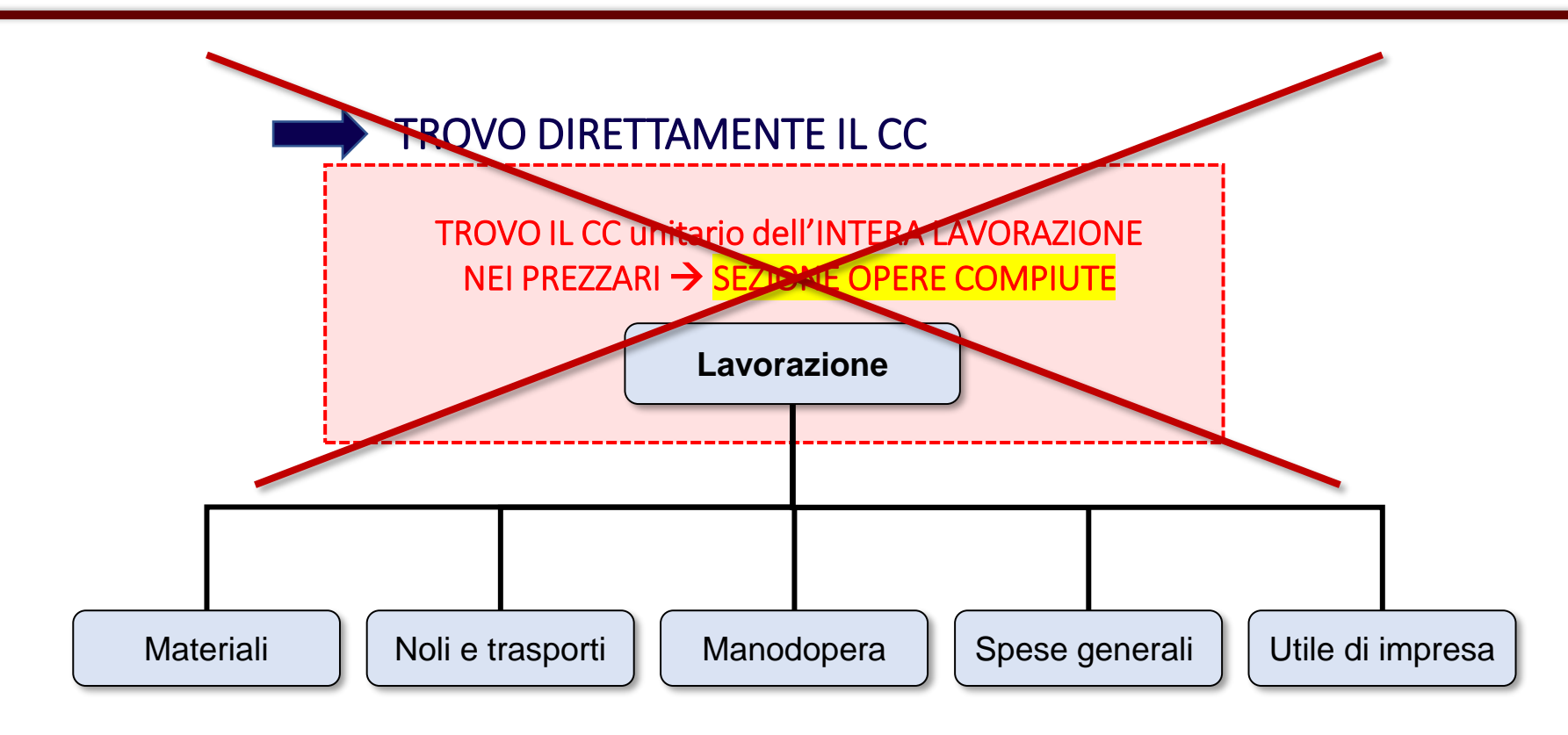

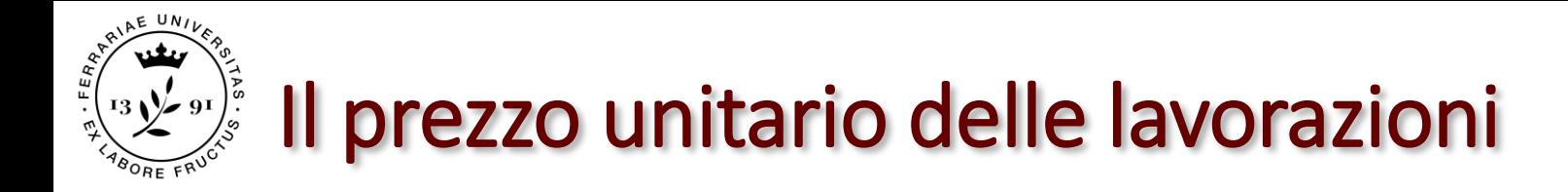

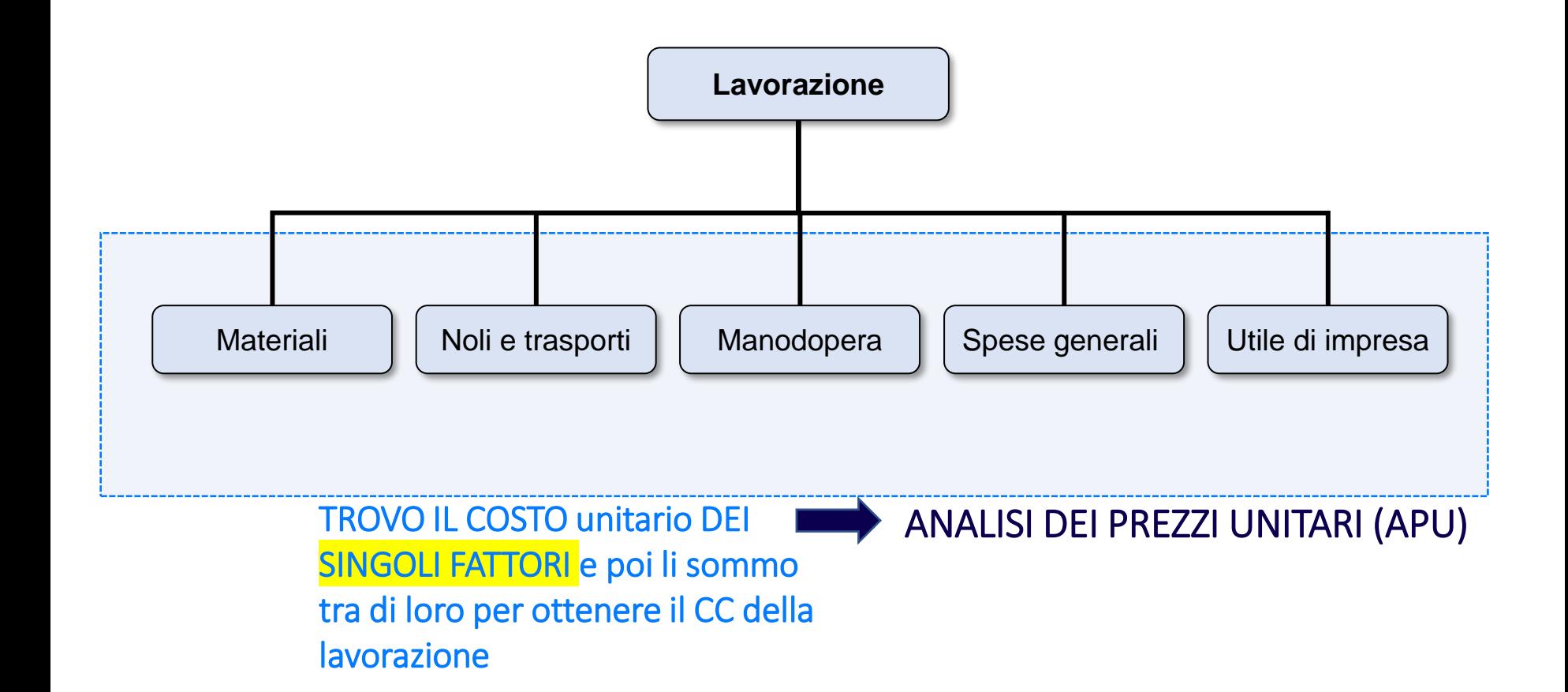

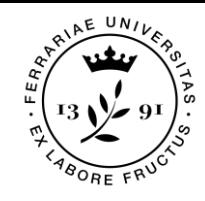

## L'analisi dei prezzi: quando serve?

Per la stima dei prezzi unitari tramite APU, si procede in due fasi:

- ➢ suddivisione della lavorazione nei singoli fattori produttivi ed
- ➢ attribuzione delle quantità di fattore con relativo prezzo elementare (desunto dal listino prezzi "Materiali e lavorazioni")

Si ricorre all'analisi dei prezzi unitari APU: per condizioni straordinarie con tecnologie o materiali innovativi

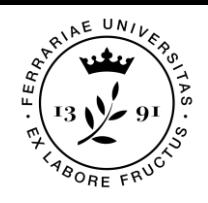

### Via diretta o analitica

#### I prezzi unitari si determinano:

- $\checkmark$  in modo diretto sulla base della sezione opere compiute dei prezziari forniti dalle Camere di Commercio oppure dagli Ordini professionali
- $\checkmark$  per via analitica attraverso l'analisi dei prezzi unitari

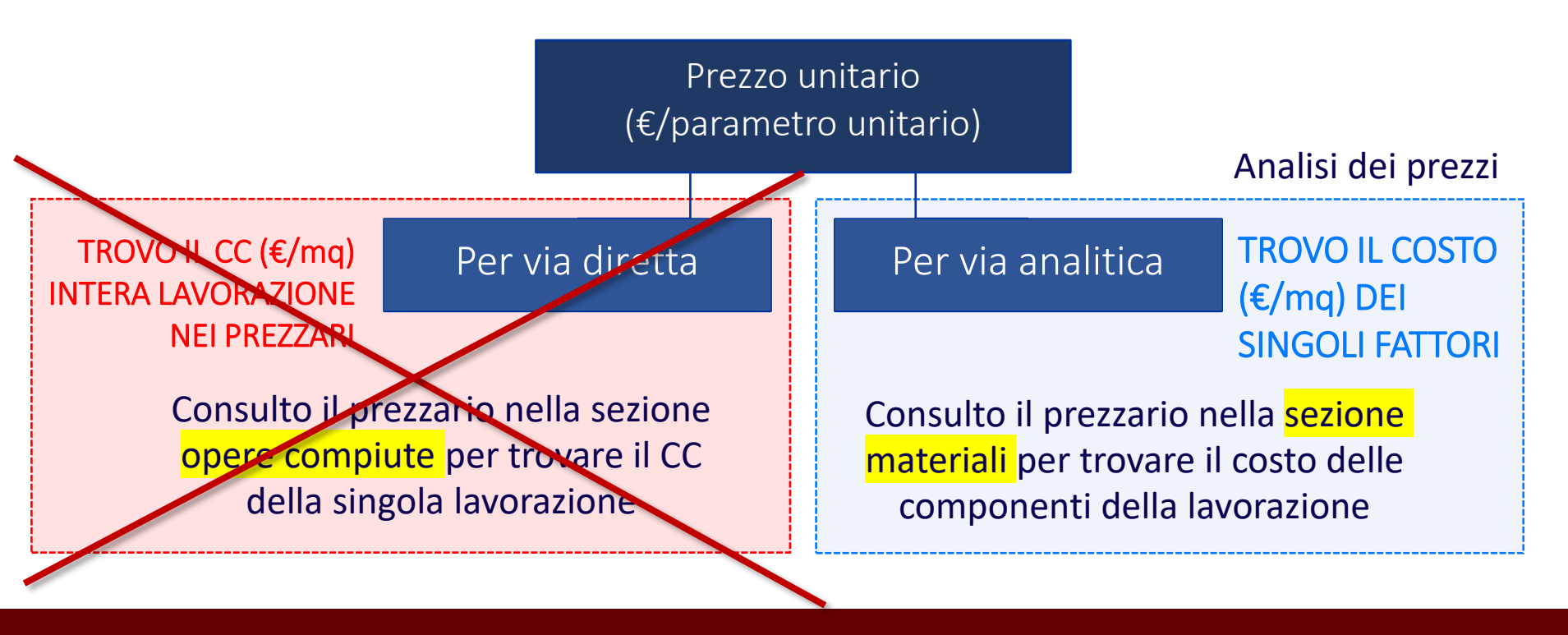

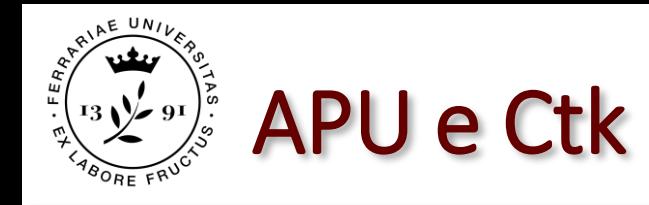

Dato che:

 $CC =$ Mat + Man + NT + Sg + Uc

**Ctk**

Si può dimostrare che:

 $CC = Ctk + 26,5%Ctk$ 

#### In quanto:

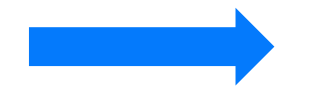

- Le spese generali sono pari al 15% del costo tecnico di costruzione e includono:
	- ❖ Spese di allestimento del cantiere:
		- di impianto e gestione
		- personale tecnico
	- ❖ Spese di gestione aziendale:
		- spese di gestione aziendale
		- imposte e tasse
		- interessi passivi e ritardati pagamenti

❑ L'utile dell'impresa costruttrice incide per il 10% della somma delle spese generali e del costo tecnico di costruzione

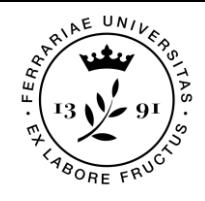

### Il costo tecnico di costruzione

Le spese generali e l'utile del costruttore sono dei costi fissi e sono pari al 26,5% del costo tecnico di costruzione.

Infatti:

```
CC = (Mat + Man + NT) + Sg + UCCC = = Ctk + Sg + UC
```

```
essendo Sg = (15\% \text{ Ctk})ed essendo Uc = (10\% (Sg + Ctk))
```

```
\rightarrow CC = Ctk + Sg +Uc
\rightarrow CC = Ctk + (15% Ctk) + (10% (Sg + Ctk))
\rightarrow CC = Ctk + (15% Ctk) + (10% (15% Ctk + Ctk))
```
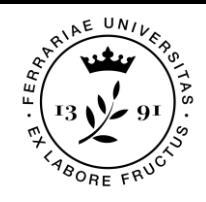

### Il costo tecnico di costruzione

 $\rightarrow$  CC = Ctk + (15% Ctk) + (10% (15% Ctk + Ctk))  $\rightarrow$  CC = Ctk + (0,15Ctk) + (0,10 (0,15 Ctk + Ctk))  $\rightarrow$  CC = Ctk + (0,15Ctk) + (0,10 (1,15Ctk))  $\rightarrow$  CC = Ctk + (0,15Ctk) + (0,115Ctk))  $\rightarrow$  CC = Ctk + 0,265Ctk

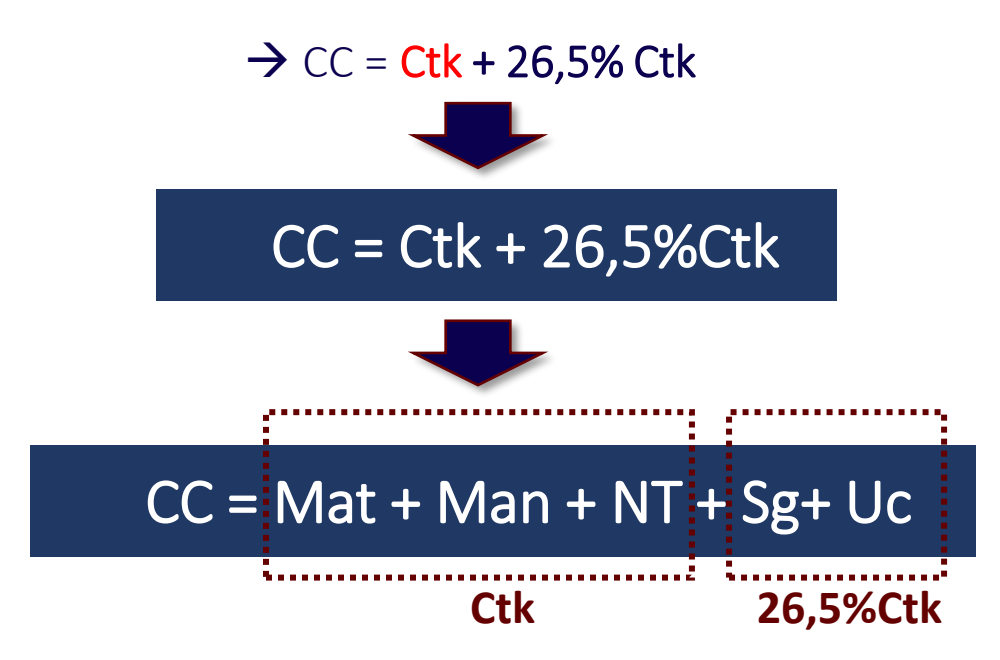

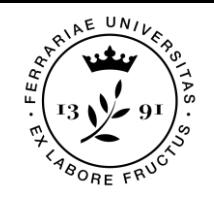

## L'analisi dei prezzi: il Ctk

l'analisi dei prezzi unitari per via analitica si effettua:

- ➢ Stimando il costo tecnico di costruzione unitario di ciascuna lavorazione (applicando alle quantità di <mark>materiali, mano d'opera e noli e trasporti i</mark> rispettivi prezzi elementari)
- ➢ Aggiungendo i costi fissi relativi a spese generali e utile d'impresa pari al 26,5% del costo tecnico di costruzione.

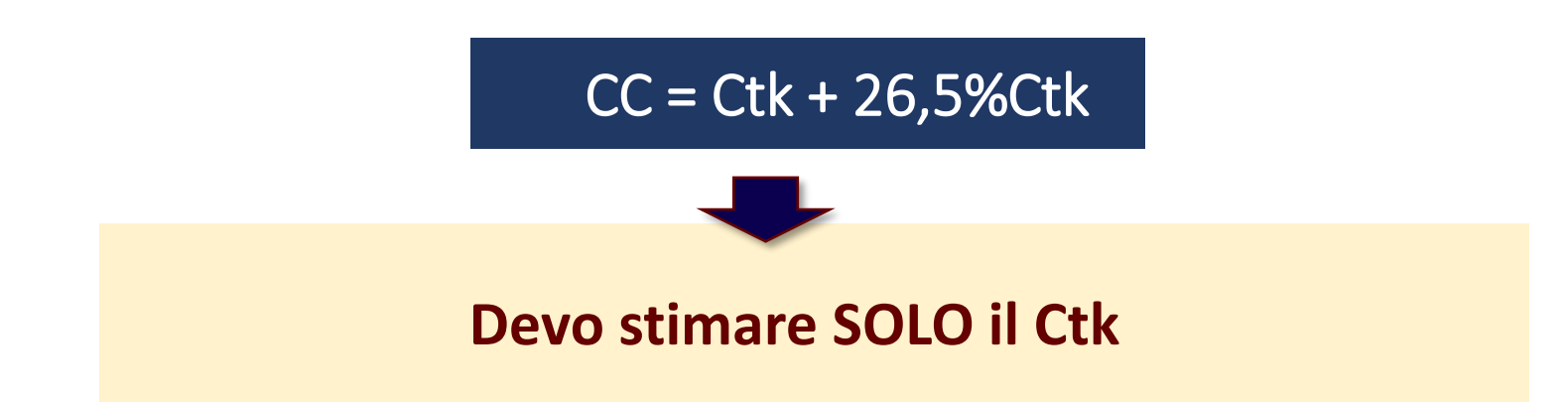

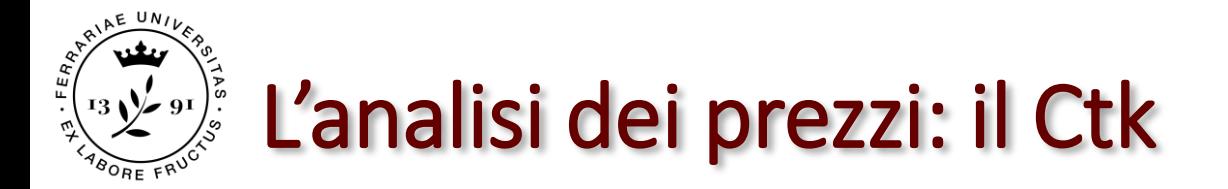

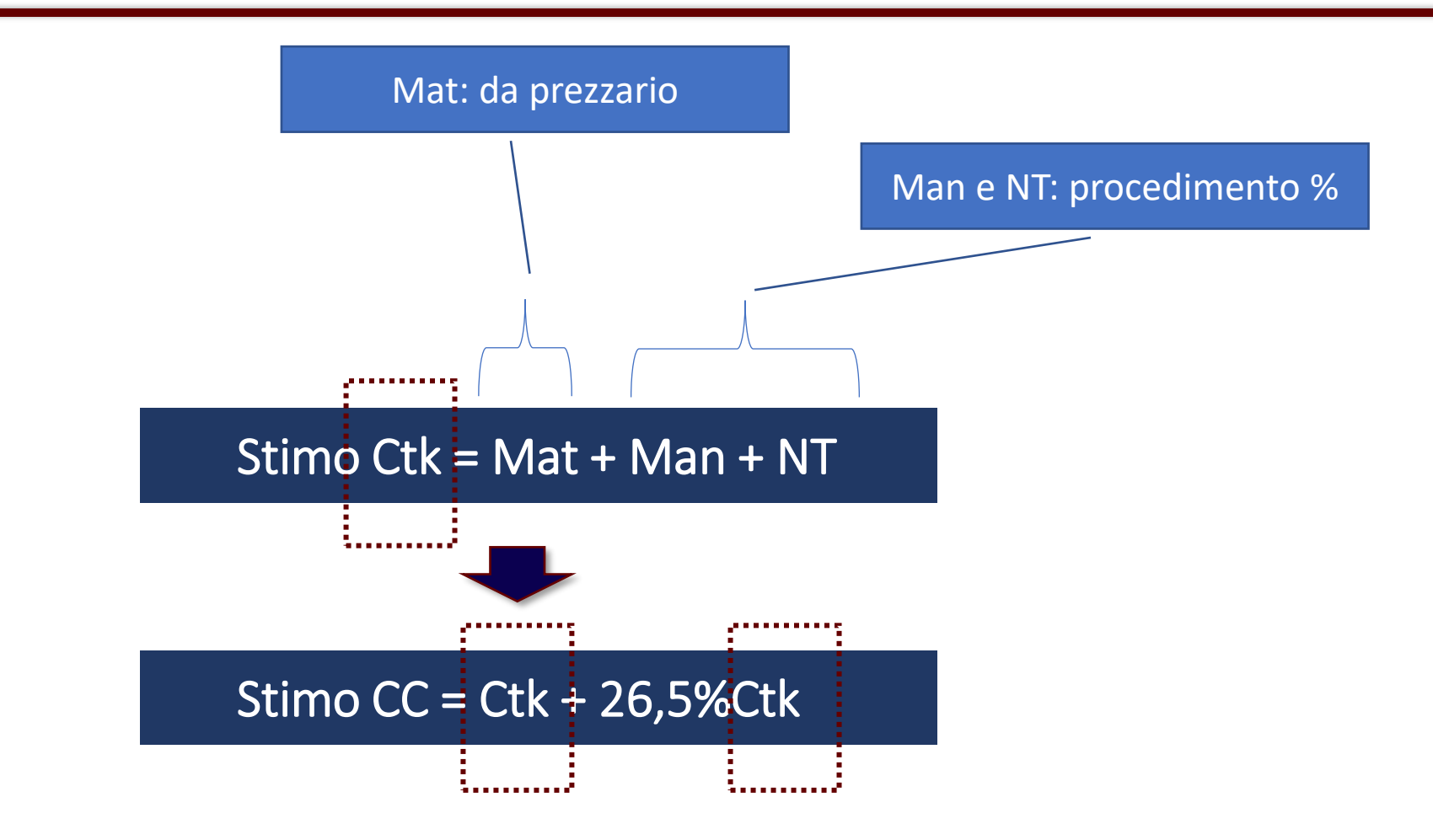

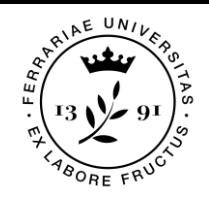

### L'analisi dei prezzi: Mat

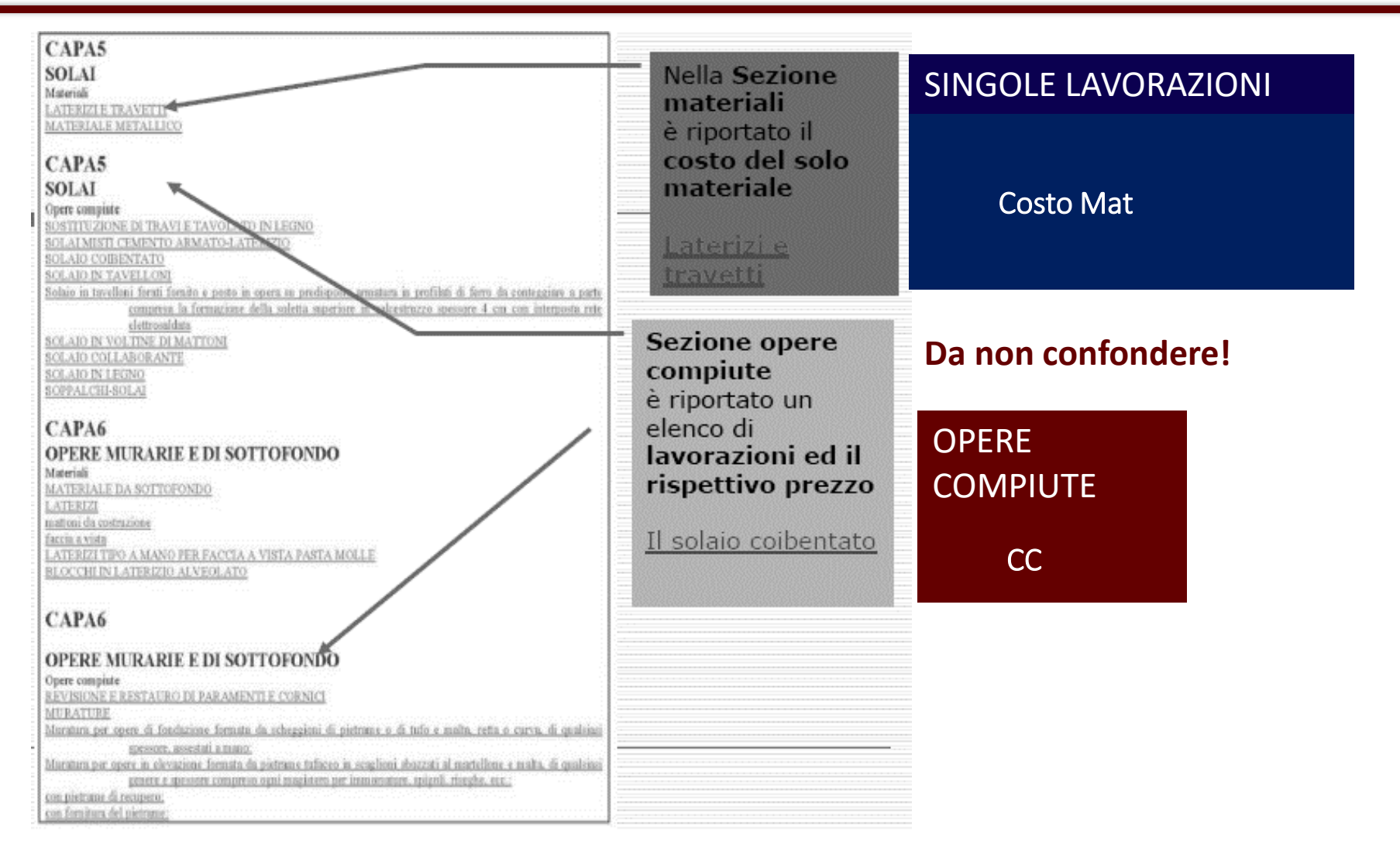

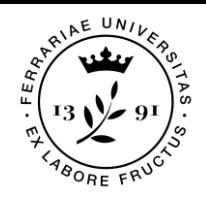

https://www.regione.veneto.it/web/lavori-pubblici/prezzario-regionale

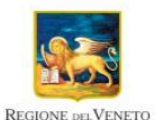

**Regione del Veneto** Il portale della Regione del Veneto

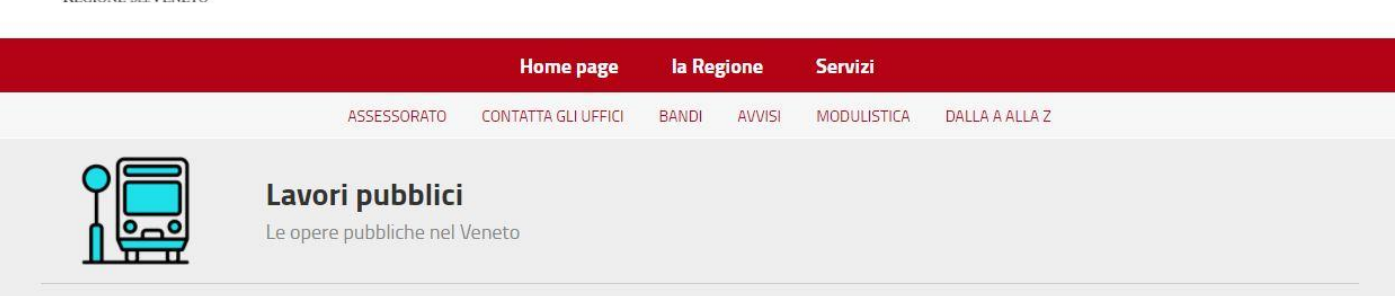

ACCEDI ALLA CONSULTAZIONE DINAMICA DEL PREZZIARIO

Cerca

Ricerca nel sito...

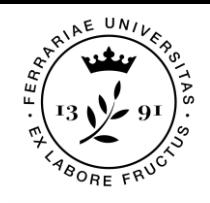

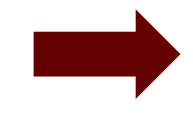

■ Opere Edili

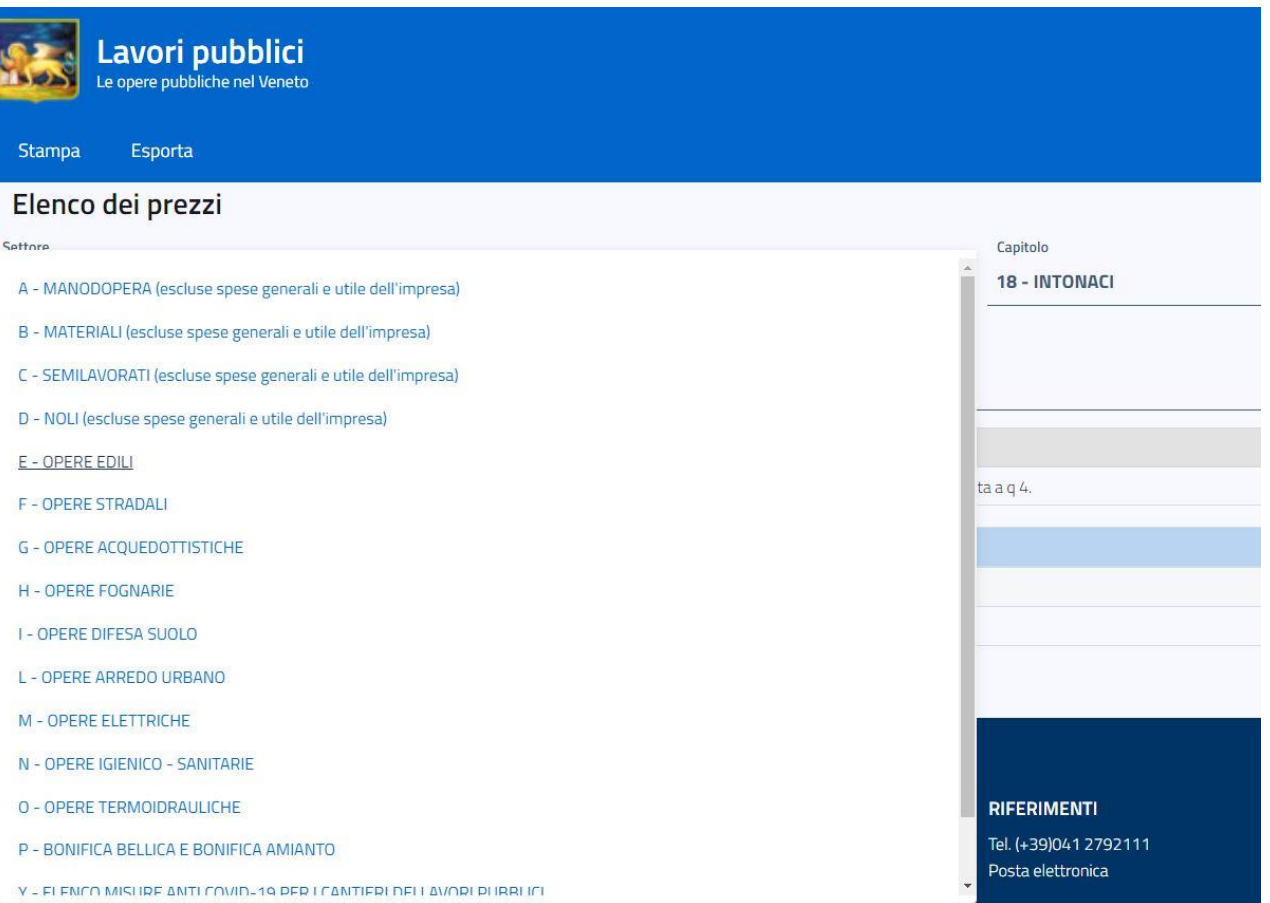

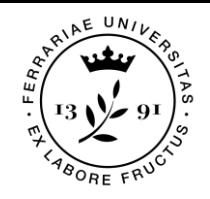

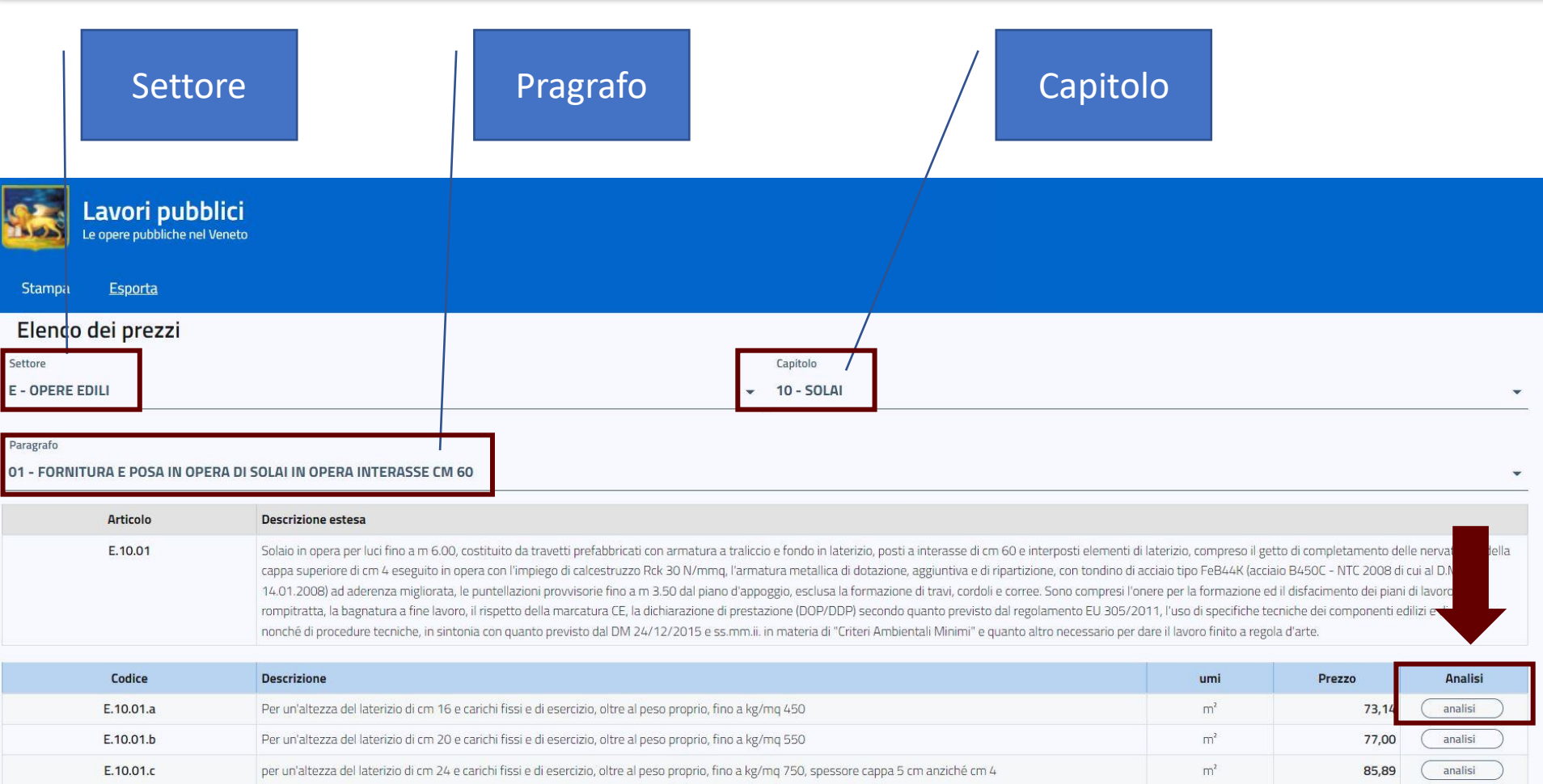

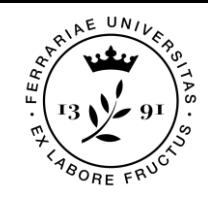

#### Analisi prezzi articolo: E.11.01.e

#### sovraccarico variabile 2 kN/mg e luce calcolo fino a 11 m

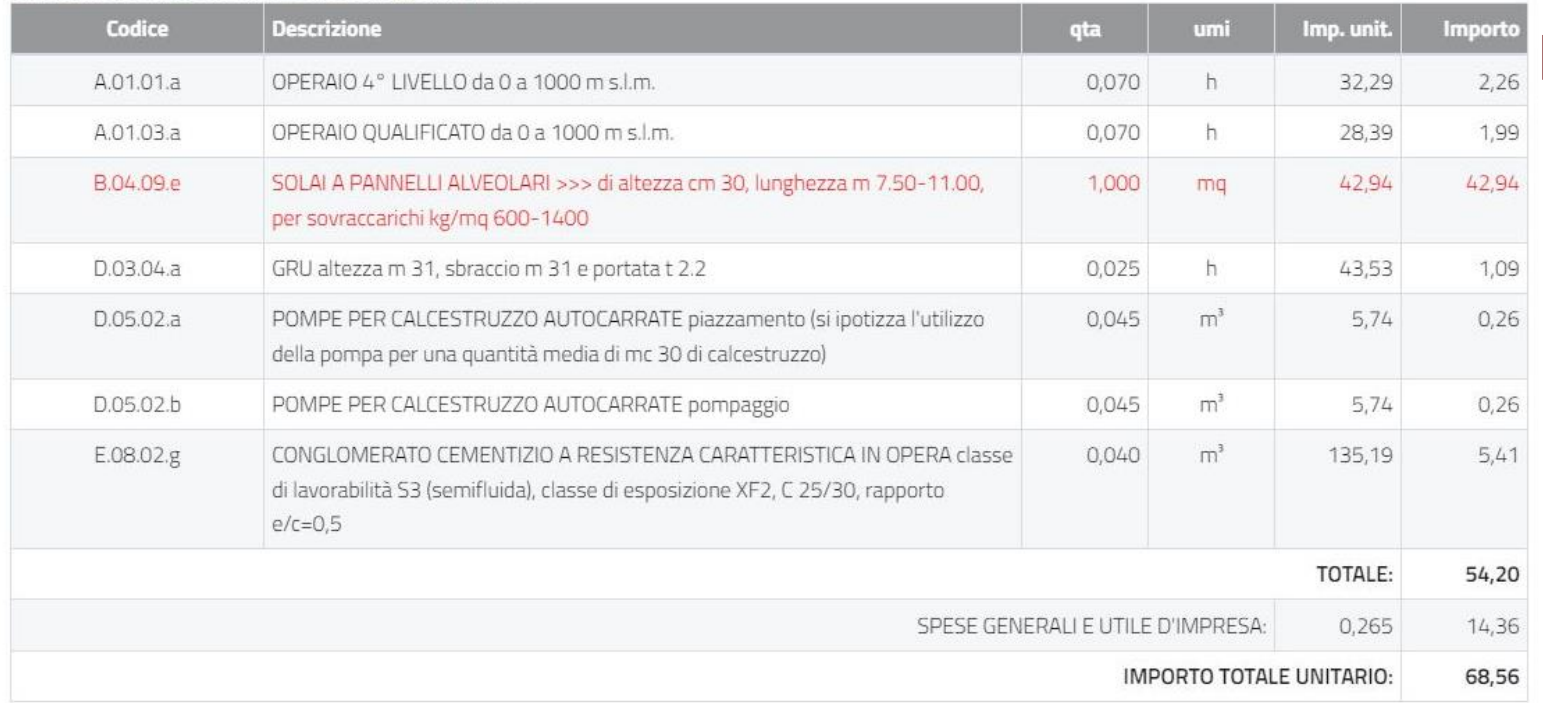

 $\times$ 

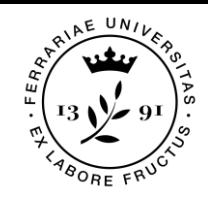

■ Determino le % di Man e N/T rispetto al totale (ovvero il Ctk)

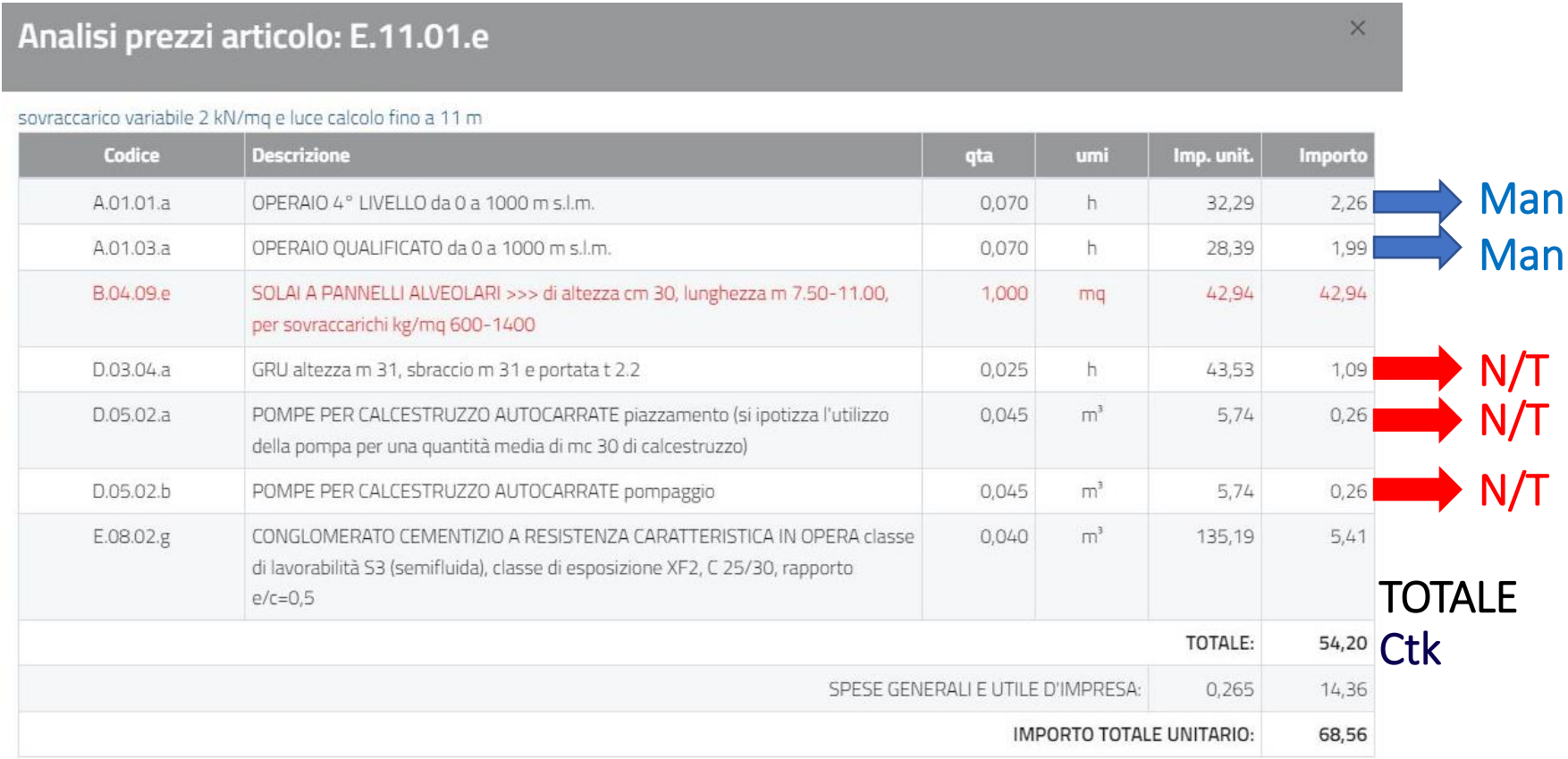

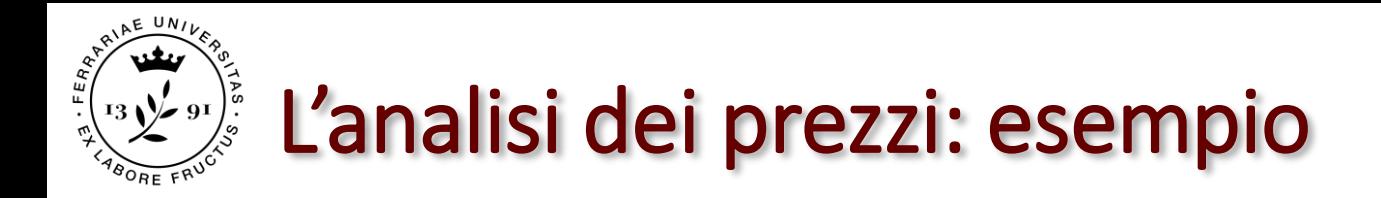

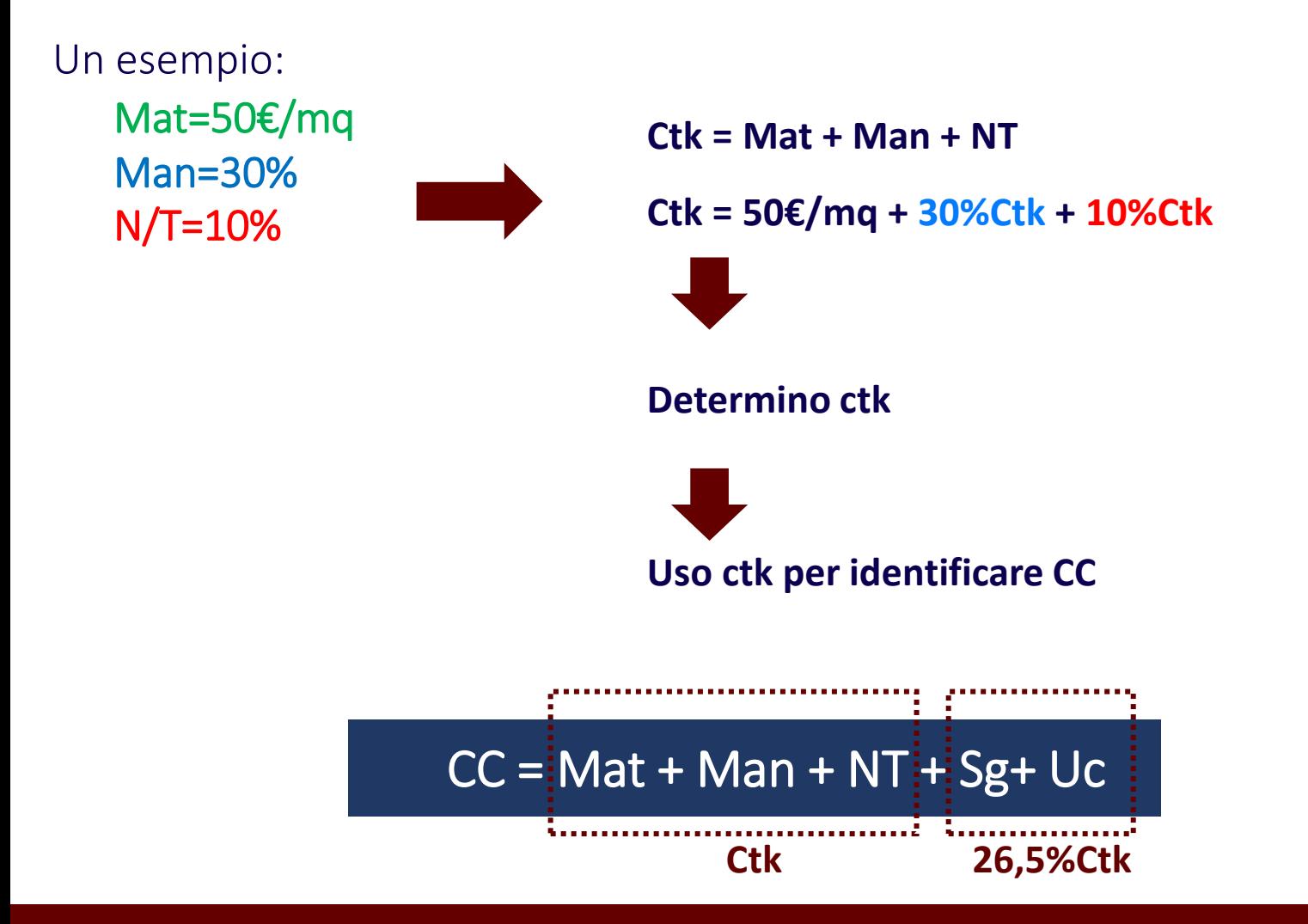